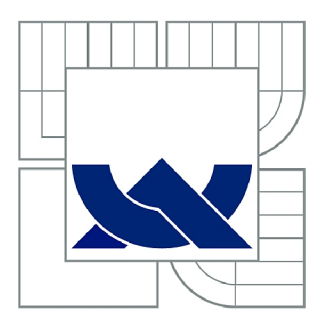

## VYSOKÉ UČENÍ TECHNICKÉ V BRNĚ

BRNO UNIVERSITY OF TECHNOLOGY

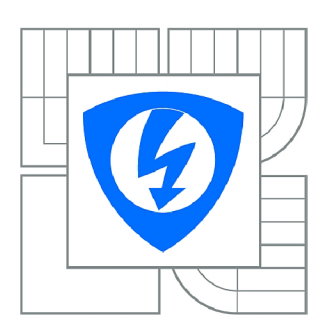

FAKULTA ELEKTROTECHNIKY A KOMUNIKAČNÍCH **TECHNOLOGIÍ** ÚSTAV BIOMEDICÍNSKÉHO INŽENÝRSTVÍ

FACULTY OF ELECTRICAL ENGINEERING AND COMMUNICATION DEPARTMENT OF BIOMEDICAL ENGINEERING

## VYHLEDÁVÁNÍ CPG OSTRŮVKŮ POMOCÍ NUKLEOTIDOVÝCH DENZITNÍCH VEKTORŮ

NUCLEOTIDE DENSITY FOR FINDING CPG ISLANDS

BAKALÁŘSKÁ PRÁCE BACHELOR'S THESIS

AUTHOR

AUTOR PRÁCE EVA SIKOROVÁ

SUPERVISOR

VEDOUCÍ PRÁCE Ing. DENISA MADĚRÁNKOVÁ

BRNO 2013

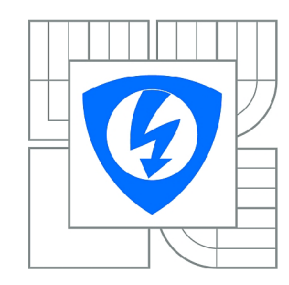

**VYSOKÉ UČENÍ TECHNICKÉ V BRNĚ** 

**Fakulta elektrotechniky a komunikačních technologií** 

**Ústav biomedicínského inženýrství** 

## Bakalářská práce

bakalářský studijní obor **Biomedicínská technika a bioinformatika** 

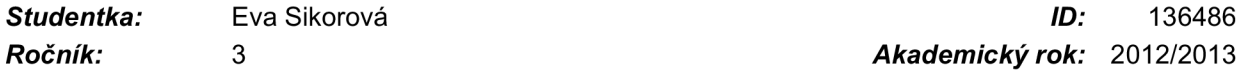

*Ročník:* 3 *Akademický rok:* 2012/2013

#### **NÁZEV TÉMATU:**

## Vyhledáván í Cp G ostrůvk ů pomoc í nukleotidovýc h denzitníc h vektor ů

#### POKYNY PRO VYPRACOVÁNÍ:

1) Proveďte literární rešerši metod pro predikci CpG ostrůvků v nukleotidových sekvencích. 2) Vytvořte v libovolném programovém prostředí funkci pro výpočet nukleotidových denzitních vektorů s možností volby velikosti výpočetního okna a s grafickým výstupem dle biochemických vlastností nukleotidů. 3) Vytvořenou funkci otestujte na uměle vytvořených sekvencích s vloženými CpG ostrůvky. 4) Vytvořte pseudokód a vývojový diagram pro postup analýzy sekvencí na výskyt CpG ostrůvků pomocí nukleotidových denzit. 5) Sestavte soubor alespoň 20 sekvencí, u kterých se předpokládá výskyt CpG ostrůvků, a soubor analyzujte vytvořenou funkcí. 6) Vyberte libovolné dva volně přístupné nástroje pro predikci CpG ostrůvků a proveďte analýzu souboru sekvencí. Výsledky přehledně porovnejte s výsledky analýzy pomocí nukleotidových denzit. analýzy pomocí nukleotidových denzit.

#### **DOPORUČENÁ LITERATURA:**

[1] ANTEQUERA, F. Structure, function and evolution of CpG island promoters. Cell. Mol. Life Sci. 2003, roč. 60, s. 1647-1658. [2] GARDINER-GARDEN, M., FROMMER, M. CpG islands in vertebrate genomes. J. Mol. Biol. 1987, roč. 196., s. 261-282.

*Termín zadání:* 11.2.2013 *Termín odevzdání:* 31.5.2013

*Vedoucí práce:* Ing. Denisa Maděránková *Konzultanti bakalářské práce:* 

#### **prof. Ing. Ivo Provazník, Ph.D.**

**UPOZORNĚNÍ:** *Předseda oborové rady* 

Autor bakalářské práce nesmí při vytváření bakalářské práce porušit autorská práva třetích osob, zejména nesmí zasahovat nedovoleným způsobem do cizích autorských práv osobnostních a musí si být plně vědom následků porušení ustanovení § 11 a následujících autorského zákona č. 121/2000 Sb., včetně možných trestněprávních důsledků vyplývajících z ustanovení části druhé, hlavy VI. díl 4 Trestního zákoníku č.40/2009 Sb .

### **ABSTRAKT**

Tato bakalářská práce se zabývá vyhledáváním CpG ostrůvků v sekvencích DNA pomocí nukleotidových denzitních vektorů. První část práce obsahuje náhled na strukturu DNA , expresi genetické informace, podrobnější rozbor CpG ostrůvku a především metody jejich detekce. V praktické části byl v prostředí MATLAB realizován algoritmus pro grafické zobrazení nukleotidů na základě jejich denzit a detekci CpG ostrůvků z uměle vytvořených i reálných sekvencí DNA . Součástí práce je analýza dvaceti sekvencí s očekávaným obsahem CpGIs a srovnání výsledků vytvořeného programu s dvěma internetovými vyhledávači.

## **KLÍČOVÁ SLOVA**

DNA, exprese, transkripce, DNA metylace, CpG ostrůvky, nukleotidová denzita

### **ABSTRACT**

This bachelor thesis deals with searching for CpG islands in the DNA sequences using the nucleotide density vectors. The first part includes view of the DNA structure, the genetic information expression, more detailed analysis of CpG islands and primarily their detection methods. In the practical part the algorithm for graphical representation of nucleotides on the basis of their densities and detections of CpG islands of artificially created and real DNA sequences was realized in the MATLAB program. The thesis includes the analysis of twenty sequences with the expected content of CpGIs and the comparison of results between the created program and two search engines.

#### **KEYWORDS**

DNA, expression, transcription, CpG islands, DNA methylation, nucleotide density

### **BIBLIOGRAFICKÁ CITACE**

SIKOROVÁ, E. *Vyhledávání CpG ostrůvků pomocí nukleotidových denzitních vektorů.* Brno: Vysoké učení technické v Brně, Fakulta elektrotechniky a komunikačních technologii, 2013. 57 s. Vedoucí bakalářské práce Ing. Denisa Maděránková.

### Prohlášení

Prohlašuji, že svou bakalářskou práci na téma "Vyhledávání CpG ostrůvků pomocí nukleotidových denzitních vektorů" jsem vypracovala samostatně pod vedením vedoucího bakalářské práce a s použitím odborné literatury a dalších informačních zdrojů, které jsou všechny citovány v práci a uvedeny v seznamu literatury na konci práce.

Jako autorka uvedené bakalářské práce dále prohlašuji, že v souvislosti s vytvořením této práce jsem neporušila autorská práva třetích osob, zejména jsem nezasáhla nedovoleným způsobem do cizích autorských práv osobnostních a jsem si plně vědoma následků porušení ustanovení § 11 a následujících autorského zákona č. 121/2000 Sb., včetně možných trestněprávních důsledků vyplývajících z ustanovení části druhé, hlavy VI. díl 4 Trestního zákoníku č. 40/2009Sb.

V Brně dne

podpis autorky

### Poděkování

Děkuji vedoucí bakalářské práce Ing. Denise Maděránkové za účinnou metodickou, pedagogickou a odbornou pomoc a další cenné rady pří zpracování mé bakalářské práce.

V Brně dne

podpis autorky

# **OBSAH**

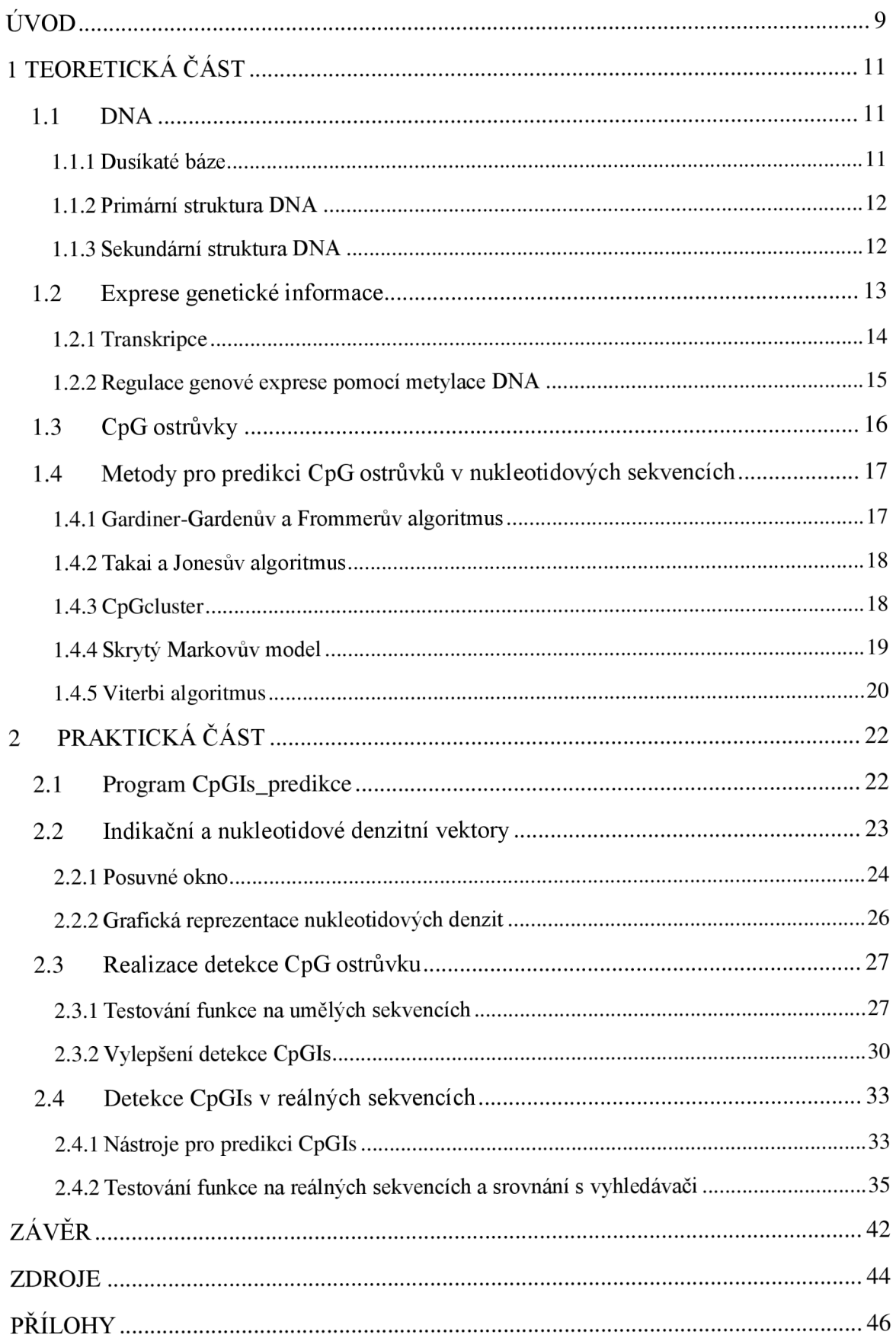

# **SEZNAM OBRÁZKŮ**

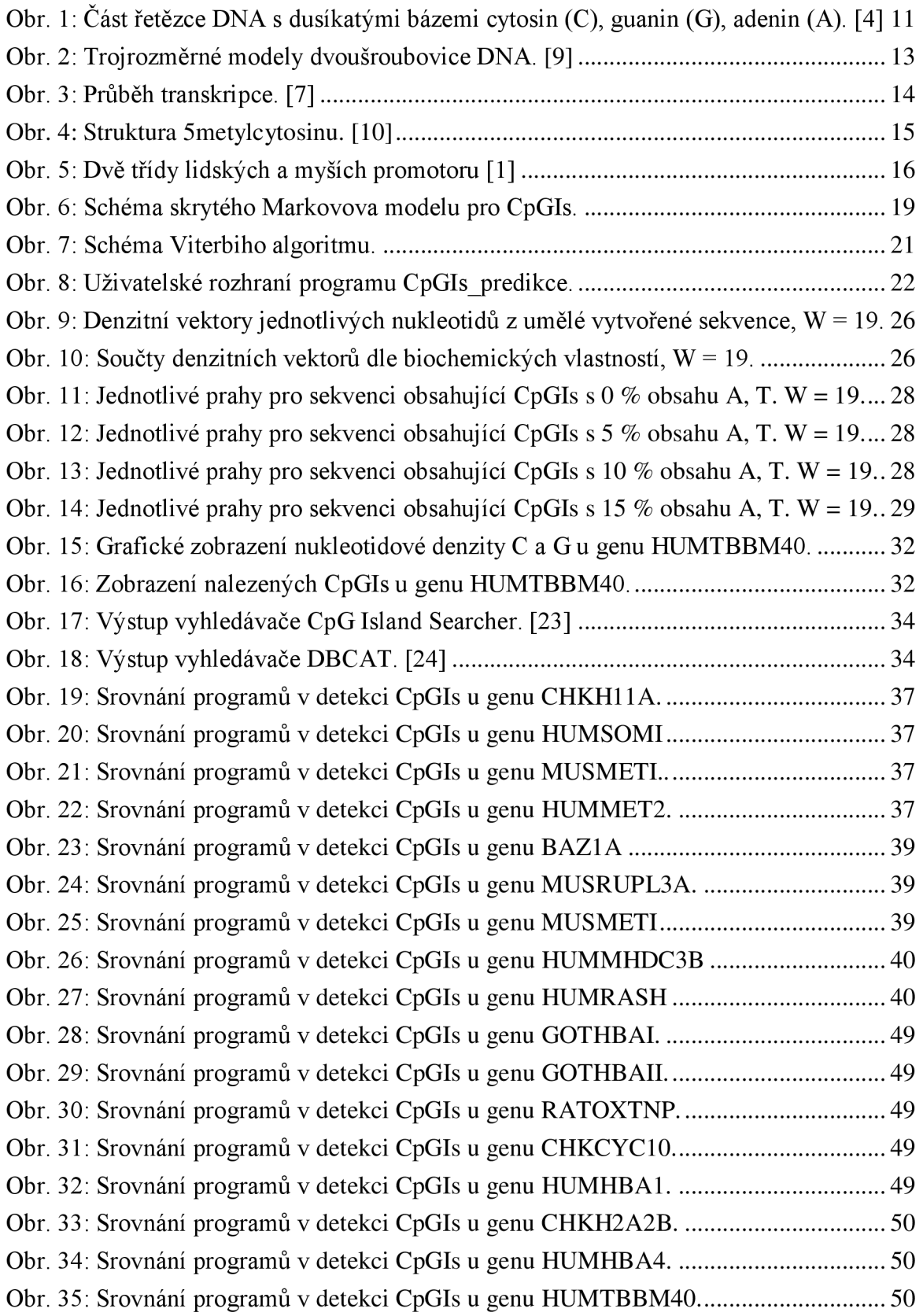

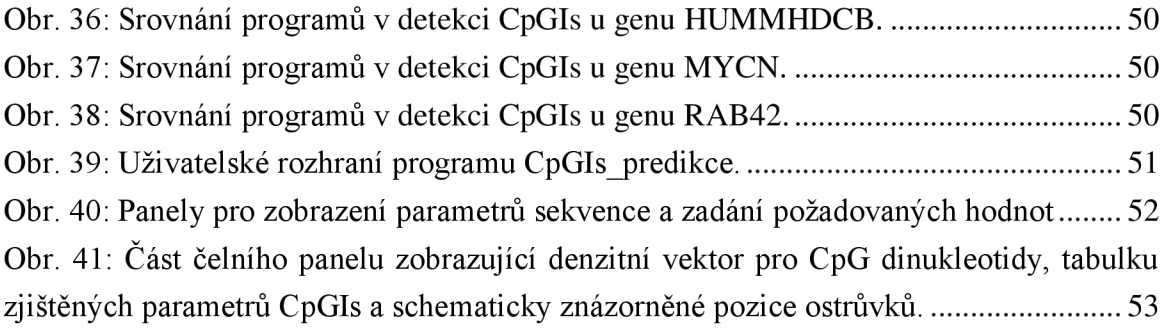

# **SEZNAM TABULEK**

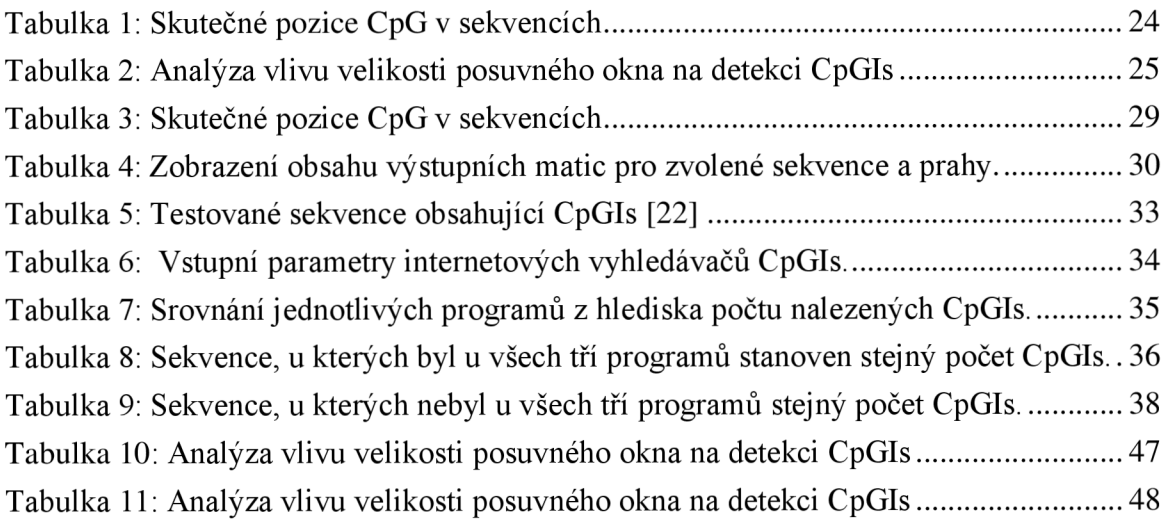

# **ÚVOD**

Účelem této bakalářské práce je seznámení se současnými metodami predikce CpG ostrůvků v nukleotidových sekvencích a jejich vyhledání pomocí nukleotidových denzitních vektorů jak v umělé sekvenci DNA s definovanými CpG ostrůvky, tak v sekvencích reálných. Vzhledem k jejich předpokládané funkci v transkripční regulaci a jejich významu jako genomických markérů v promotorové predikci, došlo v posledních letech ke značnému úsilí jejich předpovědi. Pro detekci CpG ostrůvků je k dispozici několik algoritmů založených buď na třech sekvenčních parametrech, kterými jsou délka CpG ostrůvku, obsah guaninu a cytosinu a poměr obdržené a očekávané hodnoty výskytu CpG (Obs $_{CoG}/Exp_{CoG}$ ), nebo na statistických vlastnostech v sekvencích. V této práci byla pro realizaci detekce CpG ostrůvků zvolena metoda, pracující na základě faktu, zda průměrný výskyt C a G nukleotidů v dané části sekvence překročí předem stanovený práh. [1], [2]

Pro snadnější orientaci a pochopení řešené problematiky je první teoretická část věnována základním poznatkům souvisejících se zvolenou tématikou. Jsou zde obsaženy informace o vlastnostech a struktuře DNA s bližším zaměřením na biochemické vlastnosti dusíkatých bází. Následující kapitola zmiňuje expresi genetické informace, především transkripci a regulaci genové exprese pomocí metylace DNA, která úzce souvisí s CpG ostrůvky. Ty jsou popsány z hlediska jejich charakteristických vlastností, lokalizace a výskytu v určitých genech. Jak již bylo naznačeno výše, poslední úsek teoretické části tvoří nástin metod predikce CpG ostrůvků od nej starších algoritmů po algoritmy používající se dnes.

Zvolený postup a popis realizace nukleotidových denzitních vektorů použitých pro predikci Cp G ostrůvku a výstupy jejich detekce jsou obsahem praktické části. Je zde okomentován princip převedení symbolů nukleotidových sekvencí do numerické reprezentace, která slouží jako vstup pro výpočet nukleotidových denzitních vektorů. Ty jsou rozebrány z hlediska jejich vlastností a volby parametrů, na nichž závisí dosažený výsledek. Vlastní část tvoří pojednání o volbě okna pro výpočet nukleotidových denzitních vektorů, jehož hodnota byla zvolena na základě provedené analýzy. Následující podkapitola je věnována grafické reprezentaci jak samostatných nukleotidů, tak sum denzitních vektorů jednotlivých nukleotidů na základě jejich chemických vlastností.

Samotná detekce CpG ostrůvku je prováděna na výsledné sumě nukleotidových denzitních vektorů cytosinu a guaninu na principu překročení zvoleného prahu. Jsou zde také krátce okomentovány umělé vytvořené sekvence s definovanými CpG ostrůvky. K dispozici jsou opět grafické výstupy příslušných denzit s vyznačeným prahem, kdy je sledován jeho vliv na samotnou detekci. Konkrétní stanovení začátků a konců CpG ostrůvku pro jednotlivé umělé zhotovené sekvence v závislosti na zvoleném prahu jsou přehledně uvedeny v tabulce a okomentovány v dané kapitole. Na základě tohoto odzkoušení a chování programu při predikci CpGIs u zmíněných sekvencí byly vymyšleny a realizovány další vylepšení algoritmu pro přesnější stanovení požadovaných výstupů, jejichž popis je taktéž součástí práce.

Poslední úsek praktické části je věnován testování konečné podoby programu na dvaceti vybraných reálných DNA sekvencích a jeho srovnání s dvěma volně dostupnými internetovými vyhledávači. Porovnávány byly jednotlivými programy jak ve stanovení počtu CpGIs, tak v určení jejich začátků, konců, délek a GC obsahu. Celá srovnávací analýza je přehledně uspořádána do podoby několika tabulek a patřičně okomentována. Navíc pro snadnější představu o podobnosti nebo rozdílnosti detekce ostrůvků u daných sekvencí bylo vytvořeno grafické zobrazení nalezených pozic CpGIs jednotlivými programy.

# **1 TEORETICKÁ ČÁST**

### **1.1 DNA**

Život všech živých organismů závisí na schopnosti buněk uchovávat, členit, překládat a předávat genetickou informaci, která je nezbytná pro vznik a udržení živého organismu. Nositeli genetické informace jsou molekuly deoxyribonukleové kyseliny, DNA . Informace uložené v DNA poskytují údaje pro syntézu všech proteinů organismu. [3], [4]

Základním stavebním prvkem DNA jsou nukleotidy, které se navzájem spojují fosfodiesterovými vazbami v polynukleotidový řetězec. Tyto vazby vznikají mezi 3'-OH skupinou jednoho nukleotidu a 5'-fosfátovou skupinou nukleotidu následujícího. Jednotlivá vlákna nukleových kyselin jsou tvořena repetitivními sekvencemi zbytky kyseliny fosforečné a sacharidové složky deoxyribózy. Na cukr-fosfátovou kostru je pak glykozidovou vazbou navázána konkrétní dusíkatá báze. [4], [5]

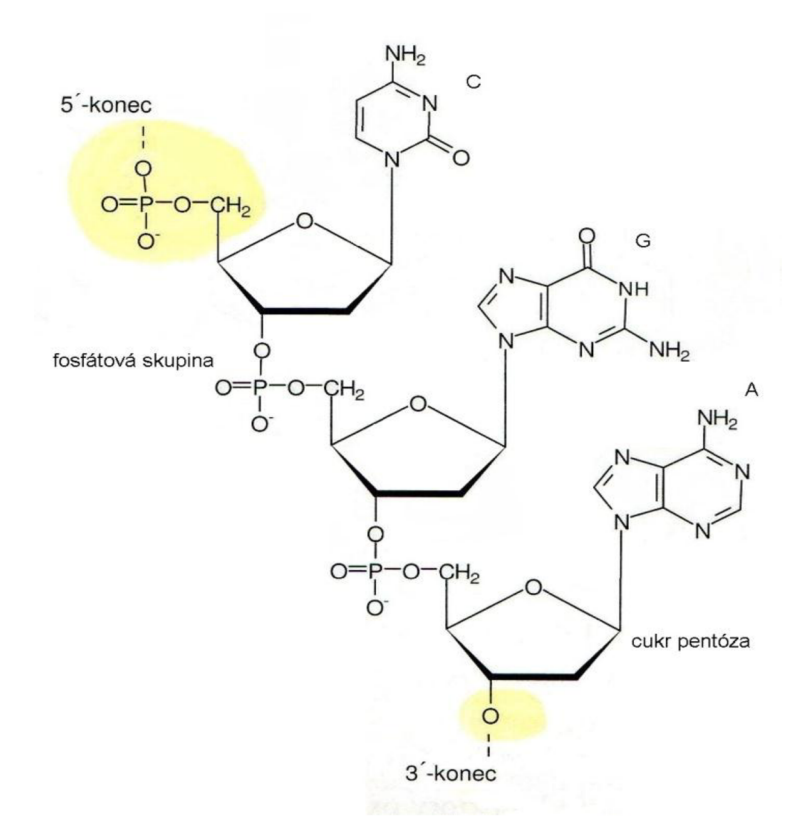

Obr. 1: Část řetězce DNA s dusíkatými bázemi cytosin (C), guanin (G), adenin (A). [4]

#### 1.1.1 **Dusíkaté báze**

Existují čtyři druhy dusíkatých bází nacházejících se v DNA , kterými jsou adenin (A), cytosin (C), guanin (G) a tymin (T). Tyto nukleotidy lze podle biochemických vlastností roztřídit do tří skupin. [6]

V první skupině jsou dusíkaté báze rozděleny podle molekulární struktury na purinové A , G a pyrimidinové T, C. Puriny mají spojený šestičlenný a pětičlenný kruh, oba složené z atomů uhlíku a dusíku. Naopak pyrimidiny j sou menší, tvořeny pouze jedním šestičlenným kruhem. Do skupiny pyrimidinů patří i uracil, který se místo tyminu nachází v molekule RNA . [5], [6]

Druhá skupina podle síly vazby mezi komplementárními bázemi je rozčleněna na A a T, které jsou vzájemně vázány dvěma vodíkovými můstky. Na druhé straně je zde přítomen C a G umožňující spojení třemi vodíkovými můstky. Obsažený radikál je kritériem poslední skupiny, kde se nachází G a T zahrnující ve své stavbě keto skupinu C=0 na šestém nebo čtvrtém uhlíku. Obdobným způsobem je umístěna aminoskupina NH<sub>3</sub> u A a C. [6]

#### 1.1**.2 Primární struktura DNA**

Jako primární struktura DNA je označováno zastoupení a seřazení jednotlivých nukleotidů v polynukleotidovém řetězci. Nejčastěji se vyskytují molekuly DNA tvořeny dvěma řetězci s opačnou polaritou, takzvané antiparalelní uspořádání. První vlákno tvoří báze uspořádané ve směru  $5' \rightarrow 3'$ , druhé má opačný směr  $3' \rightarrow 5'$ . Jeden konec řetězce, který obsahuje OH skupinu pentózy, se označuje jako 3' konec, naopak druhý nazýván 5' je zakončen fosfátovou skupinou. [3], [4], [7]

Oba řetězce jsou vzájemně spojeny přes naproti sobě umístěné dusíkaté báze vodíkovými vazbami. Mezi sebou slučitelné jsou však ve vláknech pouze určité báze. Párováním bází je dáno, že jeden řetězec je předvídatelným doplňkem druhého. Adenin se vždy páruje s tyminem skrz dvě vodíkové vazby, na druhé straně pak cytosin s guaninem třemi vodíkovými vazbami. Tímto pravidlem je podmíněno, že naproti bázi purinové leží vždy pyrimidinová. Komplementární párování bází poskytuje možnost zaujmout z hlediska energie nejvýhodnější uspořádání. V této konformaci je zajištěna podobná vzdálenost mezi oběma páry bází a z toho vyplývající udržení stabilní vzdálenosti fosfát-pentózových sekvencí obou řetězců podél celé molekuly DNA . [3], [5]

#### 1.1**.3 Sekundární struktura DNA**

Molekuly DNA , které mají dva polynukleotidová vlákna, můžou vytvářet vyšší, sekundární strukturu. Řetězce molekuly se otáčí kolem imaginární podélné osy a tvoří dvojitou šroubovíci, takzvaný helix. Právě tato pravotočivá struktura je nejčastěji se vyskytující formou. [5], [7]

Skelet dvoušroubovice tvoří diesterově vázané molekuly deoxyribózy a fosfátu, dusíkaté báze jsou orientovány do jejího jádra. Oba řetězce jsou navzájem připoutány vodíkovými vazbami mezi kompatibilními nukleotidy ležícími vodorovně nad sebou, což přispívá ke stabilitě dvoušroubovice. Mezi vnitřními bázemi působí van der Waalsovy síly. Vzájemné obtáčení komplementárních řetězců je příčinou vzniku dvou šroub ovi cového vinutí, které se vyskytuje v pravotočivé nebo levotočivé formě. Povrch obtočených řetězců vytváří reliéf, na kterém se rozlišují dva žlábky, menší a větší. To je důsledkem skutečnosti, že jednotlivé páry bázi jsou posunuty od osy dvoušroubovice o určitou vzdálenost. Některé skupiny atomů nacházející se ve žlábcích šroubovice se podílí na interakcích s dalšími látkami, nejčastěji s proteiny. [5], [7]

Při určitém chování prostředí se může DNA transformovat do energeticky výhodnější konformace odpovídající daným okolnostem. Nejtypičtějším prostorovým uspořádáním pro živé buňky je konformace B, která odpovídá výše popsané pravotočivé dvoušroubovici. Druhou možností je taktéž pravotočivá konformace A , která se vyskytuje v buňkách za nižší vlhkosti. Obě konformace mohou přecházet jedna v druhou. Poslední ve výčtu základních konformací DNA je na rozdíl od předešlých levotočivá konformace Z. Má své uplatnění v procesu rekombinace, některých regulací genové exprese a jiných specifických procesech. [7]

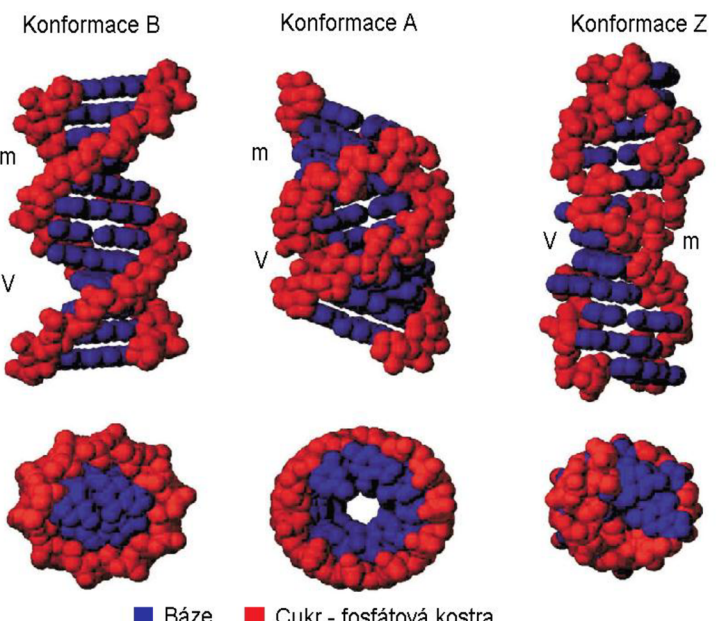

**• Báze** • Cukr - fosfátová kostra

Obr. 2: Trojrozměrné modely B-konformace, A-konformace a Z-konformace dvoušroubovice DNA. Malé (m) a velké (V) žlábky jsou vyznačeny u každé dvoušroubovice. [9]

#### **1.2 Exprese genetické informace**

Vlastnosti organismu jsou souhrnem jednotlivých, konkrétních vlastností buněk, které jsou získány přečtením a převedením genetické informace uložené v genech jako lineární posloupnost nukleotidů. Prostřednictvím RNA kopie získané z DNA vznikají genové produkty, s jejichž aktivitou je obvykle spojeno fenotypové vyjádření. Těmito genovými produkty jsou nejčastěji specifické proteiny. Průběh jednosměrné cesty genetické informace z molekuly DNA přes RNA k proteinu je popsán centrálním dogmatem molekulární biologie. Dogma lze zjednodušeně znázornit zápisem DNA—> RNA—> protein. [7]

Pojem exprese genetické informace označuje sérii procesů, které se uskutečňují v průběhu realizace informace zakódované v pořadí nukleotidů. Prvním krokem vyjádření genetické informace je transkripce. Jedná se o proces přepisu genetické informace z DNA do RNA na základě komplementarity bází. Výsledný transkript je přesný přepis instrukcí genu pro vytvoření proteinu. Primární RNA kopie jsou zpravidla poněkud chemicky upraveny při posttranskripční úpravě. [5], [7]

Následující stupeň exprese se nazývá translace, která zaručuje překlad z jazyka nukleotidů do jazyka aminokyselin. Vlastní syntéza polypeptidu pod vedením mRNA je doprovázena posttranslačními modifikacemi, které zahrnují chemickou úpravu translačních výsledků, než se z nich vytvoří konečné bílkoviny. [5], [7]

#### 1**.2**.1 **Transkripce**

Procesem transkripce vznikají všechny druhy RNA nacházející se v buňce. Předlohou pro budoucí vlákno RN A je pouze jedno nekódující vlákno duplexu DNA , templátové. Tím je zajištěno, že výsledný transkript je sekvenčně shodný s kódujícím vláknem, avšak tymin je nahrazen uracilem. Postup vzniku RNA probíhá obecně ve třech fázích, kterými jsou iniciace, elongace a terminace. Délka sekvence DNA, která je přepisována do RNA molekuly, se označuje transkripční jednotka. [3], [5], [7]

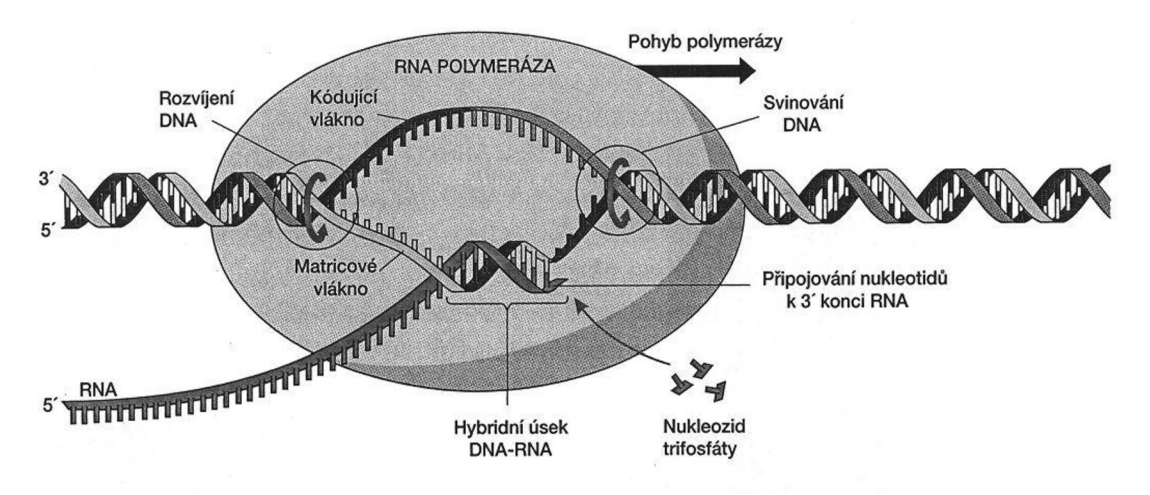

Obr. 3: Průběh transkripce. [7]

Iniciace je zahájení transkripce, kdy se na promotor naváže RNA polymeráza, která katalyzuje syntézu RNA prostřednictvím dřeňového enzymu a obsahuje sigma faktor, který umožní vazbu enzymu na promotor. Promotor je speciální sekvence dlouhá přibližně 40 bp sloužící jako vazebné místo pro RNA polymerázu, udává začátek transkripce a rozhoduje, který z řetězců DNA bude templátem. U eukaryotických buněk je charakteristický jak pro jednotlivé druhy RNA polymerázy, tak pro transkripční faktory. Tyto faktory jsou regulační proteiny vázající se na regulační místa promotorů nebo na zesilovače transkripce. Taktéž zprostředkovávají navázání RNA polymerázy na promotor, což je následováno částečným

rozpletením obou řetězců dvoušroubovice DNA a zpřístupněním krátké sekvence templátového řetězce. Přiřazením prvního nukleotidu propuká RNA syntéza doprovázená odštěpením sigma faktoru od RNA polymerázy po získání délky kolem 9 nukleotidů. [5], [7]

Elongace řetězce RNA je časově definována v okamžiku odštěpení sigma faktoru s následným postupováním RNA polymerázy podél vlákna DNA. RNA polymeráza se posouvá krok za krokem a v místech styku rozvíjí dvoušroubovicovou strukturu DNA do délky 15-18 bp, tím jsou zpřístupňovány sekvence DNA potřebné k překladu. Vytvářející se RNA kopie je spolu s templátovým řetězcem DNA formována do hybridního úseku DNA-RNA o délce přibližně 12 bp, na jehož startu se RNA odpoutává od DNA molekuly. Nárůst vlákna RNA je uskutečňován ve směru  $5' \rightarrow 3'$ . [3], [7]

Ukončení transkripce, zváno terminace, nastává v momentu dosažení RNA polymerázy ke specifické sekvenci DNA nazývané terminátor a jeho přepisu. Zastavení elongace RNA řetězce je realizováno buď změnou struktury RNA transkriptu do podoby vlásenky nebo navázáním specifického proteinu Rho faktoru na finální molekulu RNA . [7]

#### 1**.2.2 Regulace genové exprese pomocí metylace DNA**

Pro regulaci genové exprese je pravděpodobně významná chemická modifikace nukleotidů, realizována napojením metylové CH<sub>3</sub> skupiny na cytosin. Většina metylovaných cytosinů je lokalizována v páru bází se strukturou mCpG, kde mC značí metyl cytosin a p označuje fosfodiesterovou vazbu mezi oběma nukleotidy řetězce DNA . Reakci potřebnou pro navázání metylové skupiny na cytosin uskutečňuje enzym metyltransferáza, která rozpozná pouze nemetylovaný cytosin nacházející se vedle guaninu. [7], [10], [11]

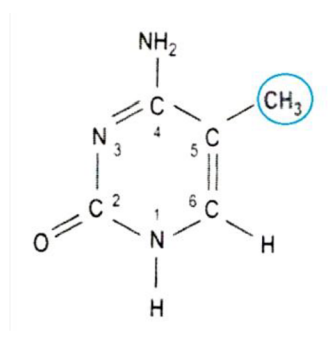

Obr. 4: Struktura 5metylcytosinu. [10]

Frekvence dinukleotidů CpG (CpGs), většinou metylovaných, je v lidských genomech nízká, nejspíš proto, že během vývoje mutovaly na TpG dinukleotidy. CpG dinukleotidy nacházející se v DNA jsou navíc rozprostřeny nerovnoměrně, s hojnými krátkými částmi DNA , které mají mnohem větší výskyt CpGs než je jejich průměrná hodnota v genomu. Tyto oblasti s vysokou hustotou CpGs se nazývají CpG ostrůvky (CpGIs). Obsah metylovaného cytosinu v nich je buď velmi výjimečný, nebo žádný v případě aktivních genů a tento stav napomáhá transkripci. Přítomnost metylace v oblasti CpGIs je spojena s deaktivací genů.

Příčinou může být, že metylovaný cytosin zabrání navázání traknskripčních faktorů nebo podporuje vazbu inhibičních komplexů, které obsahují histon deacetylázy a jiné faktory podmiňující změny chromatinu do inaktivní formy. [10], [11]

U savců se vyskytují nezvyklé případy metylace DNA , kdy genetická exprese je podmíněna jeho parentálním původem. Tento stav je nazýván jako imprinting genu a vyjadřuje fakt, že gen byl nějak poznamenán, aby si pamatoval, u kterého rodiče má původ. Tímto označením, které řídí expresi genu, je právě metylace jistého množství dinukleotidů CpG v blízkém okolí genu. Původ tvorby této metylace je v rodičovské zárodečné linii. V průběhu embryogenéze se ne/metylované stavy zachovávají při všech replikacích, ale metylovaný gen, který byl získán od jednoho pohlaví, může být demetylován pří procházení přes potomka opačného pohlaví. V závislosti na pohlaví jsou charakteristické metylace nastaveny znovu v každém pokolení. Fakt, že některé geny jsou metylovány jen u jednoho z pohlaví, poukazuje na to, že metylační aparát je řízen pohlavně závislými faktory. [10]

#### **1.3 CpG ostrůvky**

Jak již bylo uvedeno výše, CpG ostrůvky jsou regiony nepodléhající nebo zcela vzácně podléhající metylaci, které mají přibližně desetkrát vyšší obsah cytosinu a guaninu než je jejich průměrný výskyt v genomu. Tyto nápadné sekvence dosahují délky asi 1 kb a jsou nejčastěji lokalizovány na 5' konci genu. Podle distribuce CpGs na 5' konci genu, mohou být RNA polymerázou II přepisované geny kategorizovány ještě do druhé skupiny. Do ní patří CpG chudé oblasti, většinou podléhají metylaci a jsou tvořeny CpGs jejichž denzita je stejná jako genomický průměr, který je přibližně jeden na každých 100 nukleotidů. Zde zapadají geny, jejichž exprese je omezena na limitovaný počet buněčných typů. [1]

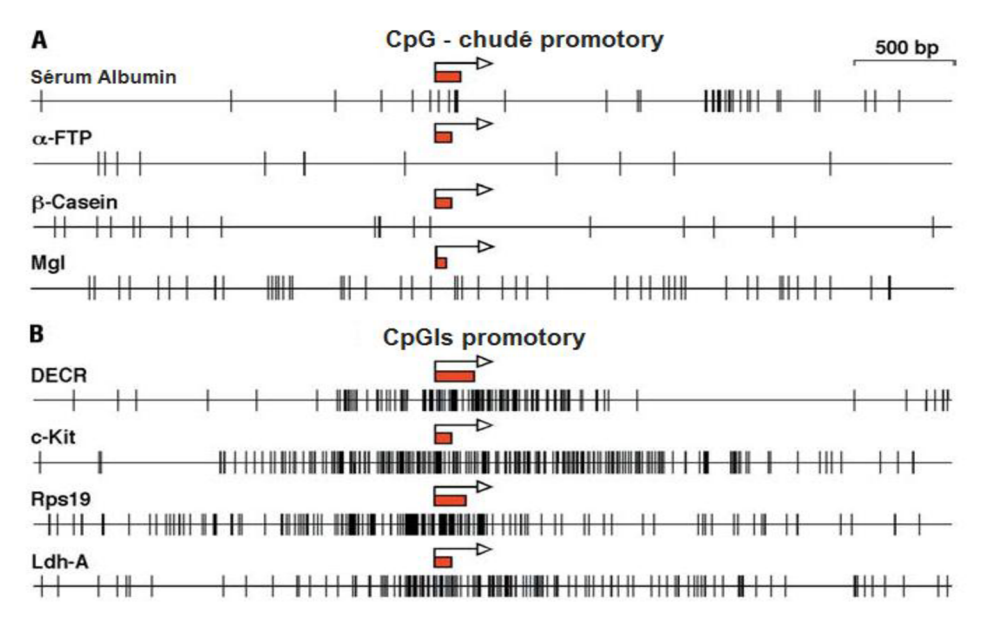

Obr. 5: Dvě třídy lidských a myších promotoru asociovaných s CpG chudými oblastmi (A) a s CpGIs (B). Vertikální linky znázorňují rozložení CpGs, červené obdélníky s šipkami znázorňují první exon a transkripční iniciační místo. [1]

A si 60 % všech promotorů vyskytujících se u lidí jsou asociovány s CpGIs. Obecně u obratlovců jsou CpGIs spojeny s 5' koncem všech provozních genů, které se projevují ve všech buněčných typech, a mnoha tkáňově specifických genů. Rovněž jsou v této skupině zahrnuty CpGIs asociovány s 3' koncem některých tkáňově specifických genů. Pár genů obsahuje jak 5°, tak 3° CpGIs, které jsou odděleny několika tisíci bp CpG chudých oblastí. Na druhé straně 20 % lidských promotorů asociovaných s CpGIs jsou CpG nedostatečné, odpovídající myším ortologním genům. U ortologních genů obou organizmů byla pozorována přítomnost nebo absence CpGIs. Vysvětlením tohoto jevů může být, že některé lidské geny mohly CpGIs získat nebo odpovídající myší geny je mohly ztratit. Možnou příčinou je odchýlení obou druhů od společného předka před 65 milióny lety. [1], [12]

Nedávné srovnávací studie mezi oběma organismy umožnily z větší míry pochopit, jak jsou CpG ostrůvkové promotory organizované z hlediska protein-DNA interakcí a schématu exprese. Spouštění DNA replikace in vivo na CpGIs naznačuje, že jejich typické vlastnosti mohou být následkem této aktivity a otvírají možnost koordinované regulace transkripce a replikace. [1]

#### **1.4 Metody pro predikci CpG ostrůvků v nukleotidových sekvencích**

Pro identifikaci CpG ostrůvků byly vyvinuty řady algoritmů, které lze rozdělit do dvou skupin. Do první kategorie náleží tradiční algoritmy založené na třech sekvenčních parametrech, kterými jsou délka CpG ostrůvku, obsah guaninu a cytosinu a poměr obdržené a očekávané hodnoty výskytu  $CpG$  (Obs $_{CpG}/Exp_{CpG}$ ). Druhou skupinu tvoří algoritmy založené na statistických vlastnostech v sekvencích bez závislosti zmíněných tří kritérií uvedených výše. [2]

#### 1.4.1 **Gardiner-Gardenův a Frommerův algoritmus**

V roce 1987 byl Gardiner-Gardenem a Frommerem navržen původní, na třech kritériích založený, algoritmus pro identifikaci CpG ostrůvku v sekvencích genu. Algoritmus pracuje na principu plovoucího okna o délce 200 bp, které se posouvá podél sekvence, GC obsah musí být vyšší než 50 % a Obs<sub>CpG</sub>/Exp<sub>CpG</sub> hodnota větší než 0,60. Poměr obdržené a očekávané hodnoty výskytu CpG je počítán podle následujícího vzorce:

$$
\frac{\partial bs}{\partial Exp} Cpg = \frac{po\check{c}et\,CpG}{po\check{c}et\,C\cdot po\check{c}et\,G} \cdot N \,, \tag{1}
$$

kde  $N$ je celkový počet nukleotidů v analyzované sekvenci. [12], [13], [14]

Tento algoritmus, často s jistými úpravami, byl široce uplatňován v analýzách jednotlivých genů, nevelkých souborech genomických sekvencí nebo jednotlivých genomech. Problém nastává v genomech obratlovců s hojným počtem repetičních oblastí, jako jsou například Alu repetice, které také splňují uvedené tři kritéria. Alu repetice jsou krátké roztroušené elementy o délce asi 280 bp s často vysokým obsahem guaninu a cytosinu opakujícího se v rámci genomu. Pro zamezení této falešné detekce byl algoritmus používán k vyhledávání CpG ostrůvku pouze u nerepetitívních částí genomu. [13], [14]

#### 1.4**.2 Takai a Jonesův algoritmus**

Pomocí analýzy dat lidských chromosomů 21 a 22 hodnotili Takai a Jones tři parametry z Gardiner-Gardenova a Frommerova algoritmu a navrhli optimální set kritérií, kdy CG obsah > 55 %, délka CpG ostrůvku  $\geq$  500 bp a Obs<sub>CpG</sub>/Exp<sub>CpG</sub> hodnota  $\geq$  0,65. Výsledkem je algoritmus, který může účinně vyloučit falešně pozitivní CpG ostrůvky v repeticích a spíše identifikovat CpG ostrůvky asociované s 5<sup>°</sup> koncem lidských genů. Opakující se oblasti, jako Alu repetice, nejsou ve výsledku zahrnuty tak často jako v předešlém případě. Použitím přísnějších kritérií je dosaženo lepších detekčních výsledků a zároveň se zdá, že tento postup je také vhodný pro ostatní geny. [13], [14]

#### 1.4**.3 CpGcluster**

Kolektiv autorů v čele s Hackenbergem vyvinuli nový algoritmus, nazývaný CpGcluster, který zcela závisí na statistických vlastnostech CpG shluků v náhodných sekvencích lokalizovaných ve stejném chromosomů. CpGcluster detekuje shluky CpGs podle statistické významnosti na základě fyzických vzdáleností mezi sousedními CpGs na chromosomů na základě faktu, že vzdálenost mezi distribucí sousedních CpGs se liší na CpG ostrůvcích od zbylé části DNA sekvence. CpG shluky jsou definovány jako CG-husté fragmenty detekčně založeny na empirických druhově specifických měřítcích. [2], [14]

Celý algoritmus se skládá ze dvou hlavních kroků. Prvním z nich je nalezení CpG shluků v sekvenci chromozomu. Jak již bylo uvedeno výše tento krok je založený na statistických vlastnostech fyzické vzdálenosti mezi vedlejšími CpGs v DNA sekvenci, kdy bohaté CpGs v CpGIs mohou být odděleny kratšími vzdálenostmi za vzniku shluků. V zásadě, jestli je distribuce CpGs podél sekvence zcela náhodná, vzdálenosti mezi sousedními CpGs by měly sledovat geometrické rozdělení:

$$
P(d) = (1 - p)^{d-1} p , \t\t(2)
$$

kde *P(d)* je pravděpodobnost nalezení vzdálenosti *d* mezi sousedními CpGs a *p* reprezentuje pravděpodobnost CpGs v sekvenci, vypočtené jako poměr mezi CpGs a celkovým počtem dinukleotidů v DNA sekvenci. [15]

Samotná realizace začíná skenováním sekvence ve směru  $5' \rightarrow 3'$  a zaznamenáváním pozic obsazených cytozinem nebo guaninem. Poté následuje provedení výpočtu fyzické vzdálenosti oddělující dva sousední CpGs, kdy první vzdálenost pod předem stanovenou prahovou hodnotou určuje první CpG shluk. Růst prvního shluku po proudu pokračuje přidáváním dalších CpGs dokud je počítaná distance stále pod zvoleným prahem. Po překročení hranice je shluk vyhodnocen jako kompletní a započíná hledání dalších, dokud nejsou identifikovány všechny CpG shluky v celé sekvenci. [15]

Druhým krok sestává z přiřazení p-hodnoty každému shluku nalezenému algoritmem uvedeným výše. P-hodnota pak předpovídá jako CpGIs pouze ty shluky s dostatečně velkou statistickou významností, tedy ty, jejichž p-hodnoty jsou pod nastavenou prahovou hodnotou. Její velikost lze odhadnout buď numericky pomocí náhodného testu na DNA sekvenci eventuálně prostřednictvím teoretických pravděpodobnostních funkcí. [15]

Protože CpGcluster nevyžaduje minimální délku, je pravděpodobné, že detekuje mnohem větší počet CpG ostrůvků než ostatní algoritmy. Především, může tento algoritmus přehánět počet CpG ostrůvků na chromosomech s nízkým obsahem GC, které mají často nízkou genovou denzitu, protože jejich CpG shluky byly identifikovány vzhledem k CpG vlastnostem pozadí. Na druhou stranu může CpGcluster najít krátké, ale plně funkční CpG ostrůvky obvykle nenalezené ostatními algoritmy, které navíc vždy začínají i končí Cp G dinukleotidy. Jelikož algoritmus používá pouze celočíselné počty, vede k rychlému a výpočetně efektivnímu nálezu CpGIs. [14], [15]

#### 1.4.4 **Skrytý Markovův model**

Nedávné studie ukázaly, že použití skrytých Markovových modelů (HMM ) v detekčních algoritmech může vést k vylepšení dosažených výsledků. HMM je pravděpodobnostní stavový model, který na základě pravděpodobnosti přechází mezi jednotlivými stavy, kdy počty stavů jsou konečné. Tento model se skládá z Markova procesu, ve kterém je stav skrytý. To znamená, že zvenčí není stav, ve kterém se nachází přesně zjistitelný, ale je k dispozici informace o výstupu, který nadejde s určitou pravděpodobností. [13], [16]

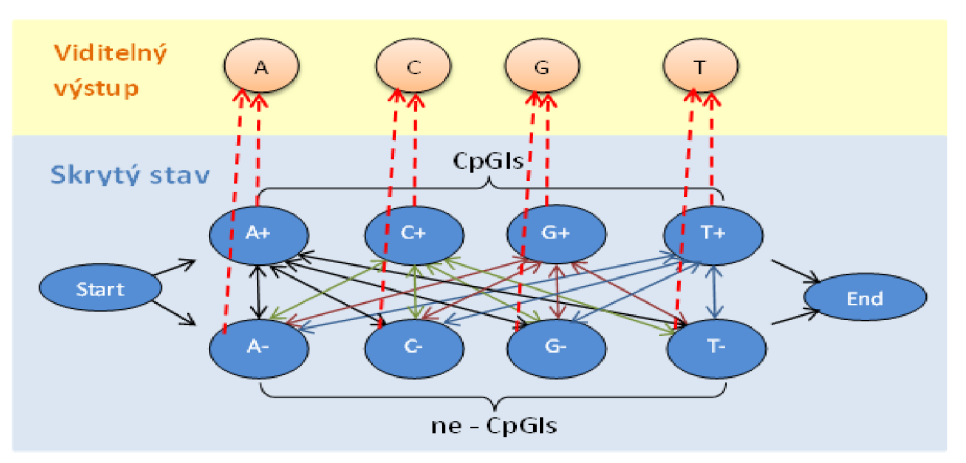

Obr. 6: Schéma skrytého Markovova modelu pro CpGIs.

Markovův proces je náhodný jev, u kterého jsou budoucí pravděpodobnosti stanoveny na základě nejnovějších hodnot. Zmíněný model vyžaduje znalost několika pravděpodobností, které mohou být rozděleny do tří skupin. Do první skupiny patří počáteční pravděpodobnosti, které jsou často stejné pro různé stavy, a stanovují, ve kterém stavu bude systém na začátku algoritmu. Přechodové pravděpodobnosti, patřící do druhé skupiny, určují s jakou pravděpodobností, se může model ze stavu *i* dostat do stavu *j.* Poslední skupinou jsou výstupní pravděpodobnosti určující, pravděpodobnost symbolu *b* na výstupu náležícího do stavu *k.* [13]

Skrytý Markovův model se skládá ze dvou Markovových řetězců, jeden popisuje stav pro CpGIs (+) a druhý řetězec označuje stav pro ne-CpGIs (-). Přepínání z jednoho řetězce na druhý na každém bodu přechodu probíhá pouze s malou pravděpodobností. S existencí těchto dvou stavů nastává problém, kdy není známo, z kterého stavu pochází aktuální nukleotid na výstupu. Cílem je právě určení sekvence stavů ze známé sekvence symbolů. Tato sekvence stavů je nazývána cesta a značí se symbolem  $\pi$ . [17]

Pravděpodobnost získání sekvence symbolů  $x = (x_1, ..., x_n)$  pro konkrétní cestu  $\pi = (\pi_1, \ldots, \pi_n)$  je obecně dána následujícím vzorcem:

$$
p(x_1 \dots x_n, \pi_1 \dots \pi_n) = p(x_1 \dots x_n, \pi_0 = 0, \pi_1 \dots \pi_n, \pi_{n+1} = 0) =
$$
  

$$
= a_{0\pi_1} \prod_{i=1}^n e_{\pi_i}(x_i) a_{\pi_i \pi_{i+1}},
$$
 (3)

kde  $\pi_{n+1} = 0$ ,  $e_{\pi}(x)$  je výstupní pravděpodobnost,  $a_{ij}$  je přechodová pravděpodobnost a *n* je délka sekvence. Bohužel, obvykle není známa cesta skrz model. Proto následuje dekódování, tedy určení, které části sekvence budou klasifikovány jako CpGIs a které nikoli. Protože je více cest, které vedou ke generování stejné sekvence s rozdílnou pravděpodobností, cílem je nalezení nej pravděpodobnější cesty. To lze provést například pomoci Viterbiho algoritmu popsaného níže. [17], [18]

#### 1.4**.5 Viterbi algoritmus**

Viterbiho algoritmus je dynamický programovací algoritmus vytvořený Adnrewem Viterbim v roce 1967. Algoritmus umožňuje vypočítat nejpravděpodobnější cestu vedoucí k dané sekvenci, protože ve skutečnosti existuje několik cest vedoucích přes skryté stavy k dané sekvenci, které však nemají stejnou pravděpodobnost. Viterbiho cesta obvykle souvisí se skrytými Marokovovými modely, kdy vyžaduje znalost parametrů HMM a konkrétní výstupní sekvenci, poté pracuje na nalezení maxima přes všechny možné stavy sekvence (CpGIs a ne-CpGIs). [13], [19]

Pravděpodobnost nej pravděpodobnější cesty končící ve stavu *k* s pozorováním prvku *i* je dána následujícím vztahem:

$$
p_l(i, x) = e_l(i) max_k (p_k(j, x-1) p_{kl}), \qquad (4)
$$

kde *e{i)* je pravděpodobnost sledovaného prvku *i* ve stavu /, *pk(j, x-1)* je pravděpodobnost nej pravděpodobnější cesty končící na pozici *x-1* ve stavu *k* s elementem *j* a *p<sup>k</sup> i* je pravděpodobnost přechodu ze stavu / do stavu *k.* Pro větší efektivitu a přesnost je vhodné použití logaritmu pravděpodobnosti, který umožňuje počítat součty místo součinů. [19]

Z výše uvedené rovnice (4) Viterbiho algoritmus iteračně počítá pravděpodobnosti *p+(i,x)* a *P-(i,x),* které udávají, že nukleotid *i* na pozici *x* byl vytvořen stavem CpGIs nebo ne-CpGIs. Nejvyšší získaná pravděpodobnost pro nukleotid na aktuální pozici je pravděpodobnost nej pravděpodobnější cesty. Po proběhnutí celé sekvence výstupních symbolů pak lze zpětným sledováním získat nej pravděpodobnější posloupnost skrytých stavů. [19]

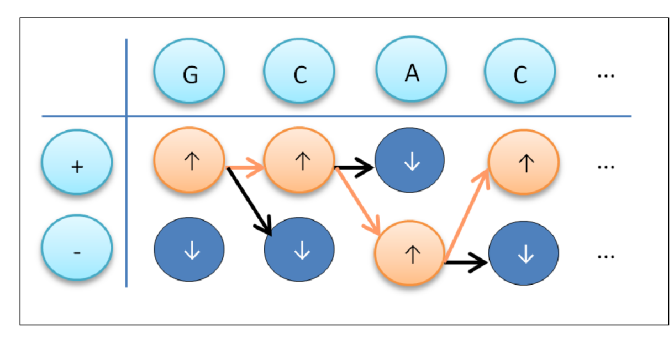

Obr. 7: Schéma Viterbiho algoritmu, kde znaménka +/- jsou stavy CpGIs/ ne-CpGIs, symbol  $\uparrow$  pro vyšší hodnotu a  $\downarrow$  nižší hodnotu pravděpodobnosti ze sloupce. Oranžově je vyznačena nejpravděpodobnější cesta vzniku dané sekvence.

# **2 PRAKTICKÁ CAST**

### **2.1 Program CpGIs\_predikce**

Program CpGIs predikce spolu s dalšími doprovodnými funkcemi byl navržen v programovacím prostředí MATLAB 7.11.0 R2010b. Pro snadnější práci a orientaci uživatele bylo v editoru GUIDE vytvořeno přehledné grafické rozhraní.

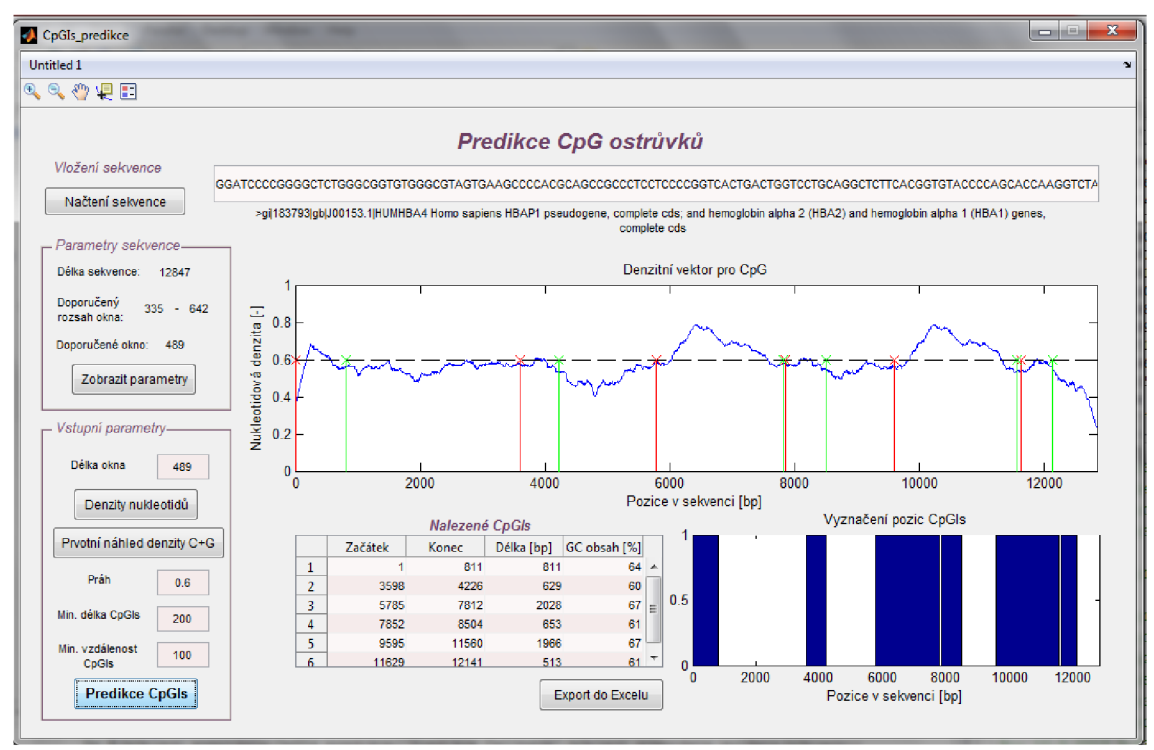

Obr. 8: Uživatelské rozhraní programu CpGls\_predikce.

CpGIs\_predikce je algoritmus umožňující výpočet a grafickou reprezentaci denzit jak jednotlivých, tak dle biochemických vlastností uspořádaných nukleotidů. Hlavní funkcí programu je, na základě zvolených parametrů, především předpověď CpGls, které jsou reprezentovány začátky, konci, délkami a GC obsahy. Navíc je pro lepší představu k dispozici jejich grafické znázornění. Testovaná data lze do grafického prostředí zadat ručně nebo je k dispozici načtení formátu FASTA , který obsahuje hlavičku a samotnou sekvenci. Nalezené CpGIs, popsány výše uvedenými parametry, je možné exportovat do tabulkového editoru MS Excel pro případné další zpracování. Základní principy programu jsou rozepsány v následujících kapitolách, grafické prostředí je okomentováno v manuálu umístěnému v příloze D .

#### **2.2 Indikační a nukleotidové denzitní vektory**

Pro detekci CpG ostrůvků z uměle vytvořené DNA sekvence, která je posloupností čtyř opakujících se symbolů, byla nejprve provedená vhodná transformace do numerické reprezentace. Zvolena byla 4D binární reprezentace. Základem metody je vytvoření čtyř indikačních vektorů, jeden pro každý nukleotid,  $u_A(n)$ ,  $u_T(n)$ ,  $u_G(n)$ ,  $u_C(n)$ , které obsahují na pozici *n* hodnotu 1, pokud je daný nukleotid přítomný nebo 0 při jeho absenci a platí následující vztah:

$$
u_x[k] = 1 \text{ jestliže } s[k] = X , \qquad (5)
$$

kde s[k] pro  $k = 0, 1, ..., N-1$  je symbolická sekvence o délce N, X je zvolený nukleotid. [20]

Zmíněné čtyři indikační vektory jsou vstupem pro výpočet vektorů nukleotidové denzity, které vyjadřují průměrný výskyt jednotlivých nukleotidů v dané části DNA sekvence. Vznik nukleotidového denzitního vektoru je realizován pomocí posuvného okna zvolené délky, které se postupně posouvá po indikačním vektoru a počítá průměr hodnot nacházejících se uvnitř okna. Z obsahu denzitních vektorů není možná zpětná rekonstrukce originální posloupnosti symbolů, následkem je ztráta informačního obsahu o přesné poloze nukleotidů v sekvenci. Denzitní vektory jsou vypočítány pro jednotlivé nukleotidy A, T, G, C podle níže uvedeného vzorce:

$$
d_X[n] = \frac{\sum_{i=n-\frac{W}{2}}^{n+\frac{W}{2}} u_X[i]}{W}, \quad n = 1 \dots N,
$$
 (6)

kde *n* je pozice v sekvenci, *X* je typ nukleotidu, *Wje* velikost posuvného okna, *u<sup>x</sup>* je indikační vektor zvoleného nukleotidu a  $N$ je délka sekvence. [21]

Realizace v programovém prostředí MATLAB je zřejmá z níže uvedeného pseudokódu funkce, využívající dříve uvedený vztah (6), pro výpočet čtyř řádkové nukleotidové denzitní matice, kdy jeden řádek odpovídá danému denzitnímu vektoru projeden ze čtyř nukleotidů. Vstupní proměnná *ml* je označení pro indikační matici a *w* opět symbolizuje velikost posuvného okna.

```
denzitni matice(sekvence, m1, w)
1 for i \leftarrow 1 to 4
2 for j ← 1 to délka sekvence
3 denzitni_matice<sub>i,j</sub> \leftarrow \sum_{j}^{j+w-1} m1_{i}/w;
4 return denzitni matice
```
#### **2.2**.1 **Posuvné okno**

Velikost posuvného okna musí splňovat podmínku lichého čísla, důvodem je nutné umístění pozice *n* do středu posuvného okna. Nastavení velikosti okna se provádí v závislosti na požadovaném rozlišení, délce sekvence a dobrém vizuálním hodnocení. Zvolené hodnoty délky okna by měly ležet v intervalu od 5, což je nejmenší smysluplná velikost, po 1/20 délky sekvence. Aby byl potlačen vliv začátku a konce sekvence, je přidáno W/2 počet nul na obě strany indikačních vektorů. [21]

Jelikož uvedené rozmezí pro volbu velikosti posuvného okna je příliš velké a posuvné okno do značné míry ovlivňuje hledání CpGIs, byla provedena analýza vlivu velikosti okna na detekci CpGIs. Pro tento účel byla zhotovena umělá sekvence s vpravenými CpGIs na pozicích 51-100, 201-300 a 410-424. Protože reálné sekvence nemají v CpG ostrůvcích GC obsah 100 %, obsahují ostrůvky zhotovené sekvence 10 % ostatních dvou nukleotidů A a T, aby se reálným sekvencím přiblížily. Je však nutné brát v úvahu, že CpGIs nej sou přesně definovány, protože vjejich blízkosti se můžou nacházet další cytosiny a guaniny, které je mohou do jisté míry zkreslit. Z tohoto důvodu byly sledovány nejen odchylky začátků a konců od stanovených CpGIs, počet nalezených nebo nenalezených CpGIs, ale také jejich délka a GC obsah. Testováno bylo okno velikosti 5 a poté okna délky od 11-25 pro prahy 0,9/0,8 /0,7.

Tabulka 1: Skutečné pozice CpG v sekvencích, kde Z je začátek, K je konec, D je délka CpG ostrůvku.

| Skutečné CpGIs |     |     |  |  |  |  |  |  |  |
|----------------|-----|-----|--|--|--|--|--|--|--|
| Z              | К   | D   |  |  |  |  |  |  |  |
| 51             | 100 | 50  |  |  |  |  |  |  |  |
| 201            | 300 | 100 |  |  |  |  |  |  |  |
| 410            | 424 | 15  |  |  |  |  |  |  |  |

Po bližším přezkoumání níže uvedené Tabulka 2 a dalších dat, které jsou součástí přílohy B , byl odhadnut doporučený interval hodnot pro volbu délky okna od 13 do 25. Tento interval vychází z faktu, že u oken délky menších nebo rovno 11 bylo falešně detekováno větší množství CpGIs než u oken následujících. Naopak hodnoty okna větší než 25 by nesplňovaly podmínku, že maximální délka okna by neměla přesáhnout 1/20 délky sekvence. Příliš velké okno by nukleotidovou denzitu vyhladilo do takové míry, která by zamezila některé CpGIs detekovat. Konkrétní hodnota okna 19 pro výpočet nukleotidových denzit byla stanovena jako střední hodnota výše zmíněného intervalu. Pro obecnou platnost byla délka okna vztažena k délce sekvence. Doporučený rozsah je určen 2,6 %-5 % délky sekvence a z něj vyplývá střední hodnota okna 3,8 % délky sekvence.

Tabulka 2: Analýza vlivu velikosti posuvného okna na detekci CpGIs, kde *w* je velikost okna, ∠ je začátek, *K* je konec CpGIs, *GC%* je obsah G a C v CpGIs a *O* je odchylka od správných pozic. Červené jsou znázorněny chybné detekované CpGIs.

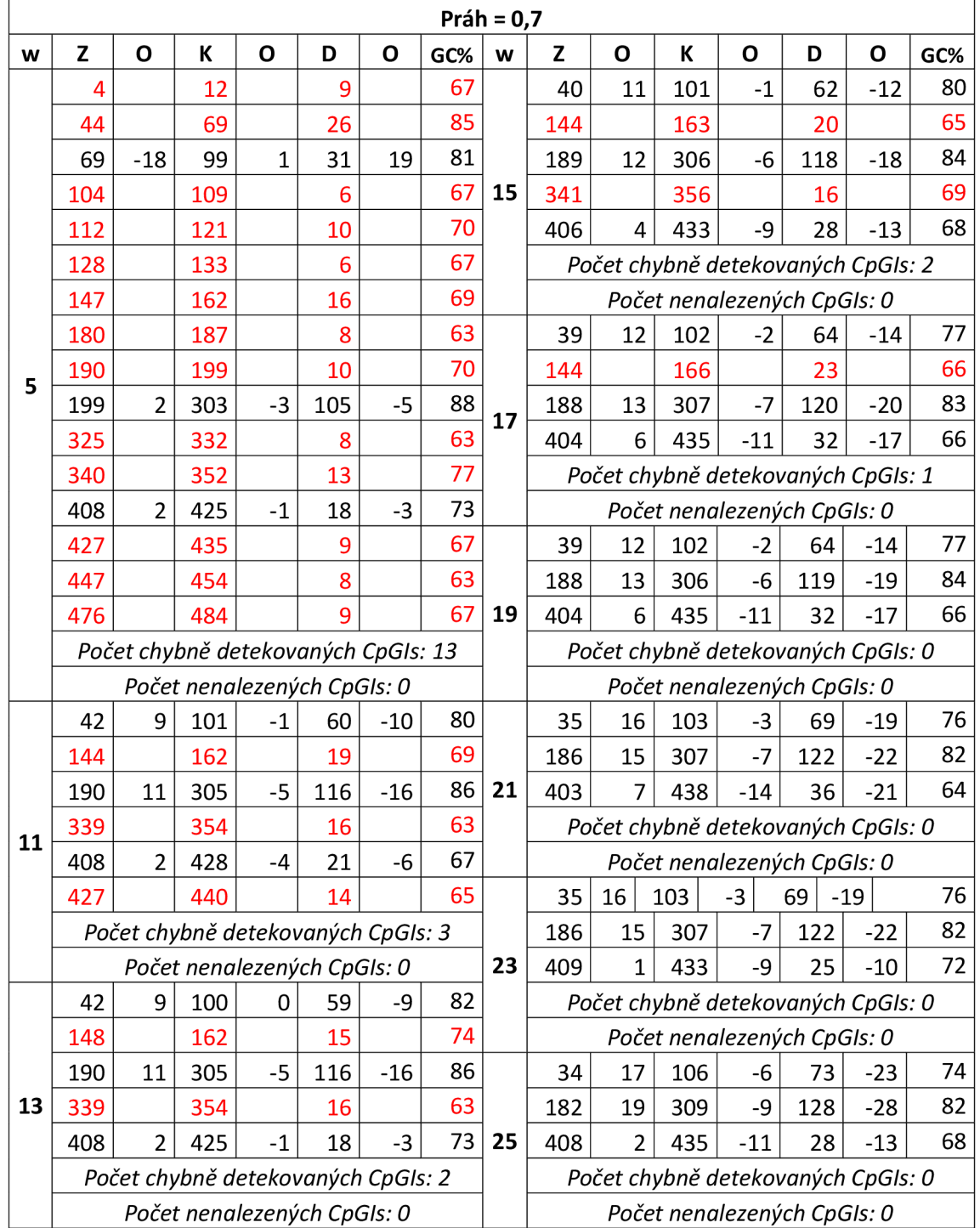

#### **2.2.2 Grafická reprezentace nukleotidových denzit**

Nej základnějším grafickým zobrazením nukleotidových denzit je jejich samostatné vykreslení pro jednotlivé nukleotidy. Na Obr. 9 jsou vyobrazeny denzity všech čtyř nukleotidů z uměle vytvořené sekvence dlouhé 500 bp s přesně definovanými CpG ostrůvky na pozicích 51-98 a 201-300, kdy délka okna byla analýzou zvolena na hodnotu 19, jako kompromis mezi rozlišením a dobrou vizualitou. Délka okna 19 byla použita pro všechny následující zobrazení. Ačkoliv je konstrukce jednoduchá, neposkytuje dostatečnou vizuální informaci.

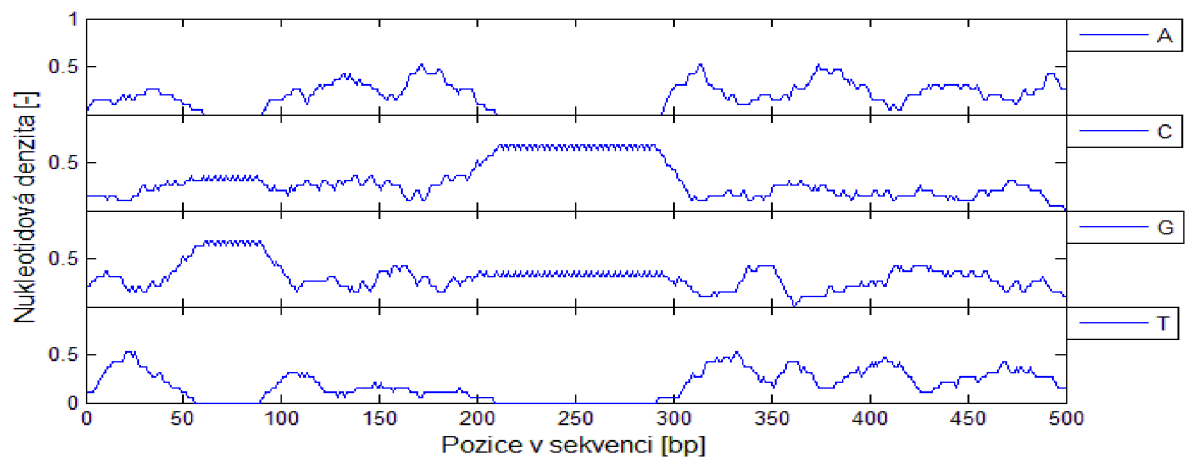

Obr. 9: Denzitní vektory jednotlivých nukleotidů z umělé vytvořené sekvence, W = 19.

Druhou možností grafické reprezentace je zobrazení součtu nukleotidových denzitních vektorů na základě jejich biochemických vlastností, kterými jsou molekulární struktura, síla vazby mezi komplementárními bázemi a obsah radikálů. Výsledný obraz je rozdělen do tří bloků, kdy první vykresluje sumy denzit A , G oproti C, T, druhý A , T a C, G a poslední blok zobrazuje nukleotidy A , C a G, T. Biochemické vlastnosti nukleotidů jsou podrobněji rozepsány v kapitole 1.1.1. Je patrné, že vizuální informace je již hodnotnější než v předešlém případě. Zejména v druhém oddílu na Obr. 10 jsou již na součtu denzit C a G dobře rozpoznatelné uměle vytvořené CpG ostrůvky. Právě tato suma nukleotidových denzitních vektorů cytosinu a guaninu bude použita v další analýze.

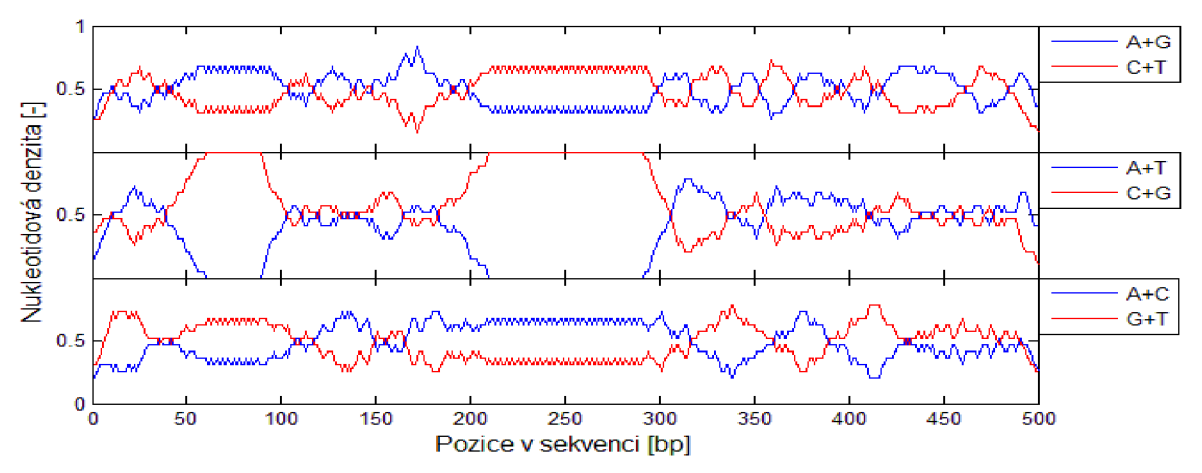

Obr. 10: Součty denzitních vektorů jednotlivých nukleotidů umělé sekvence dle biochemických vlastností, W = 19.

#### **2.3 Realizace detekce CpG ostrůvku**

Samotná detekce CpG ostrůvku je prováděna na výsledné sumě nukleotidových denzitních vektorů cytosinu *dc* a guaninu *do,* která je vypočtena na základě následujícího vzorce:

$$
S_{CG}[n] = d_C[n] + d_G[n], \ n = 1 \dots N. \tag{7}
$$

Určení zda se na daném místě vyskytuje významný shluk CpG dinukleotidů je realizováno na základě faktu, zda průměrný výskyt C a G v dané části sekvence překročí předem stanovený práh. Zvolena velikost prahu významně ovlivňuje dosažené výsledky. Pro přesnější stanovení začátku a konce CpG ostrůvku, se při jejich indexaci na začátku odečítá a na konci přičítá hodnota *W/2.* 

Provedení v MATLABU je vysvětleno na níže uvedeném pseudokódu. Hodnota začátku z CpGIs je do matice vektoru uložena, pokud zkoumaná hodnota denzity je menší než stanovený práh a zároveň hodnota následující je větší než práh. Konec *k* CpGIs je získán obdobným způsobem s tím rozdílem, že první hodnota musí být větší a příští hodnota menší než práh. Vstup *cpg* je vektor získaný sumou nukleotidových denzitních vektorů cytosinu a guaninu.

```
Detekce z k(sekvence, cpg, prah)
1 for i \leftarrow 1 to délka sekvence
2 if cpg_{i+1} \geq práh and cpg_i<práh
3 Z_i \leftarrow i4 return z± 
5 elseif cpg<sub>i+1</sub><práh and cpq<sub>i</sub> ≥ práh
6 k_i \leftarrow i7 return k_i8 return začátky a konce CpGIs
```
#### **2.3**.1 **Testování funkce na umělých sekvencích**

Výstupem celé detekce je jak grafické zobrazení denzitního vektoru *SGC* s vyznačeným prahem, tak matice obsahující v prvním sloupci začátky CpG ostrůvku, v druhém sloupci jejich konce a v posledním, třetím, sloupci jejich délku. Pro vytvoření, vyzkoušení a vyladění programu, byly použity čtyři uměle vytvořené DNA sekvence o délce 500 bp se dvěma přesně definovanými CpG ostrůvky. K dispozici je informace o poloze, délce a obsahu ostrůvku. Všechny čtyři sekvence mají CpG ostrůvky délky 48 bp a 100 bp přítomny na pozicích 51 až 98 a 201 až 300. Liší se však obsahem ostatních dvou nukleotidů v ostrůvcích, kdy první sekvence obsahuje pouze C a G, avšak následující tří mají již zastoupení A, T 5 %, 10 % a 15 %.

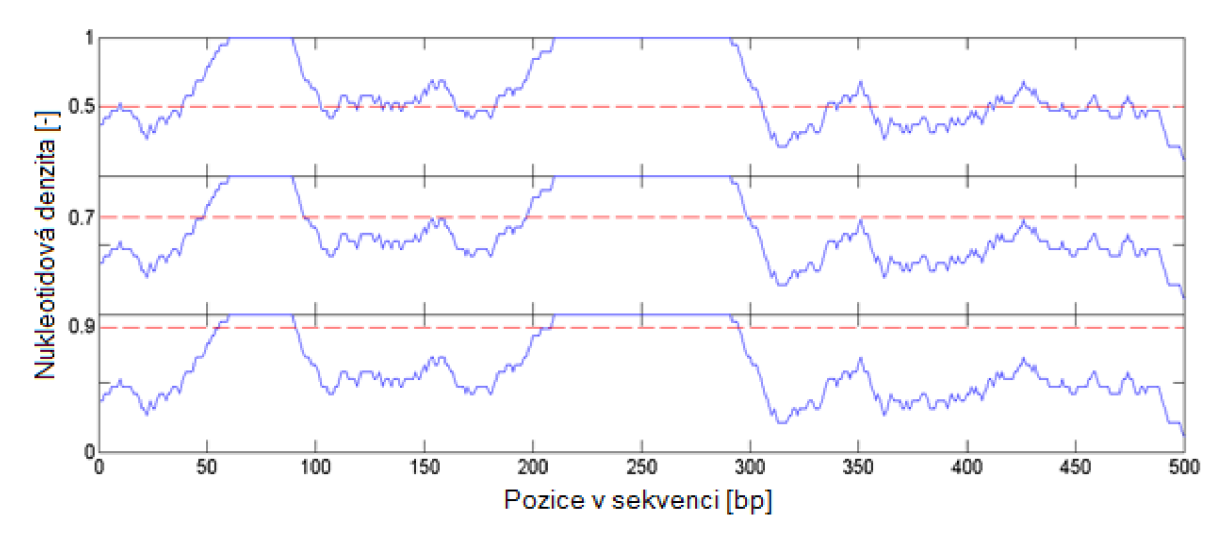

Obr. 11: Jednotlivé prahy pro sekvenci obsahující CpGIs s 0 % obsahu A, T. W = 19.

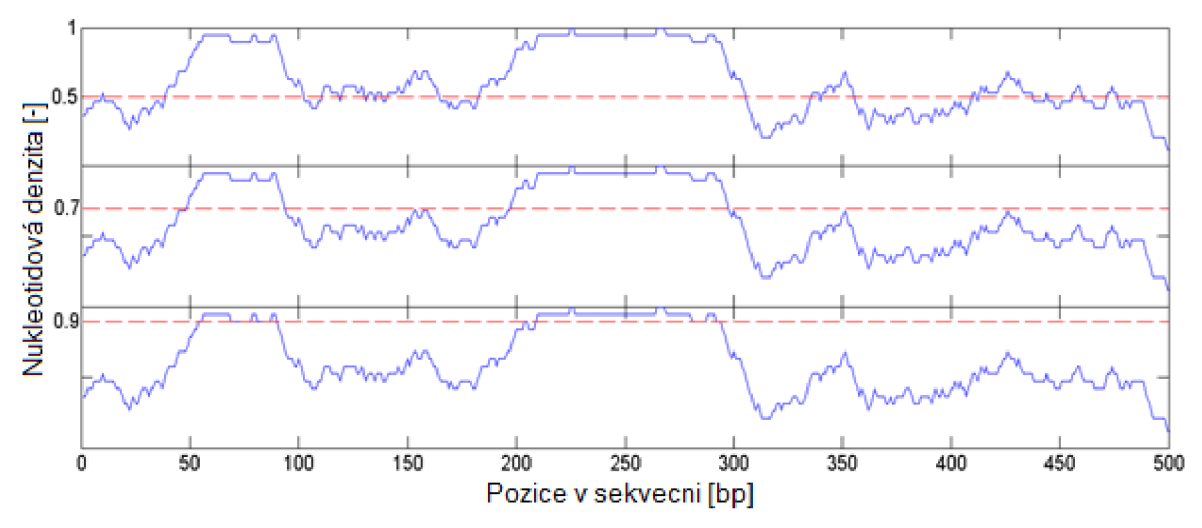

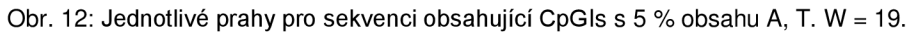

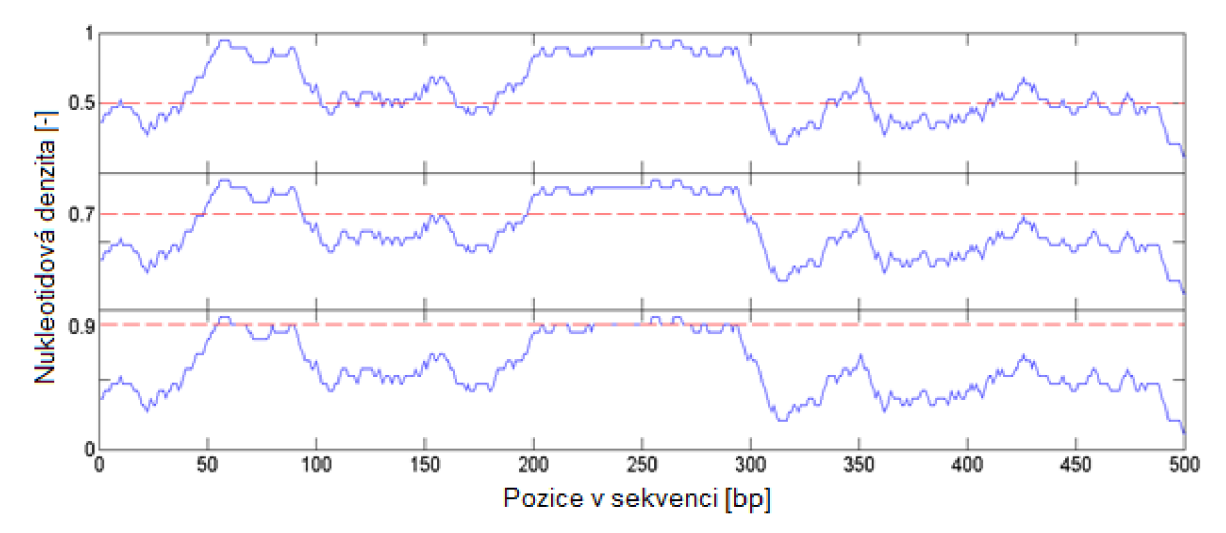

Obr. 13: Jednotlivé prahy pro sekvenci obsahující CpGIs s 10 % obsahu A, T. W = 19.

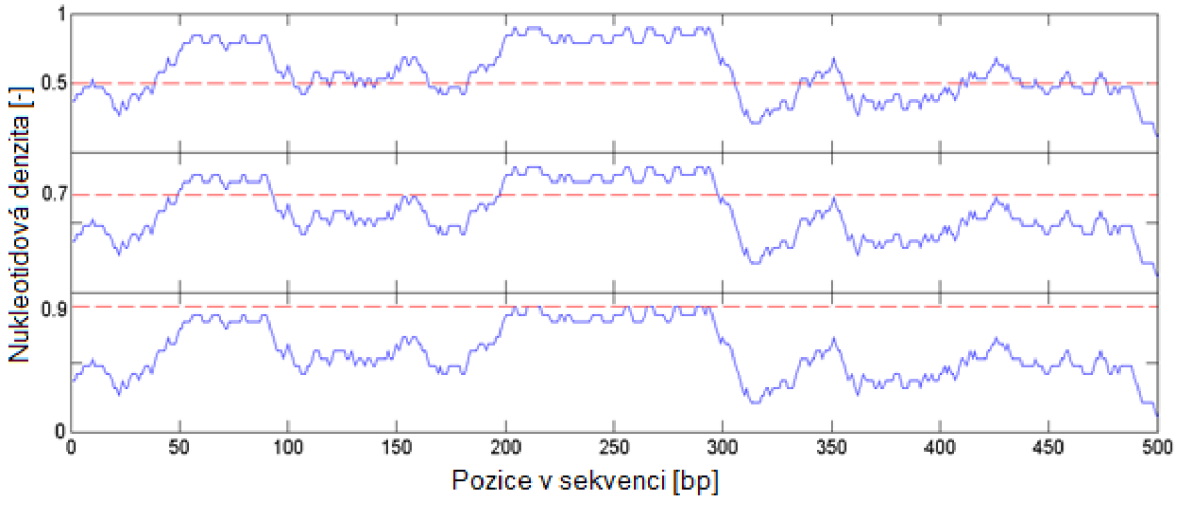

Obr. 14: Jednotlivé prahy pro sekvenci obsahující CpGls s 15 % obsahu A, T. W = 19.

Vliv zvoleného prahu a délky posuvného okna na výslednou detekci je zobrazen na předešlých obrázcích (Obr. 11, Obr. 12, Obr. 13, Obr. 14). Při příliš nízké hodnotě prahu jsou jako CpG ostrůvky vyhodnoceny i oblasti, které nemají dostatečný GC obsah. Naopak při nadměrně velkém prahu nejsou přítomné CpG ostrůvky zaznamenány vůbec nebo jsou zobrazeny kratší, než jsou ve skutečnosti.

Tabulka 3: Skutečné pozice CpG v sekvencích, kde Z je začátek, K je konec, D je délka CpG ostrůvku.

| Skutečné CpG |     |     |  |  |  |  |  |  |  |
|--------------|-----|-----|--|--|--|--|--|--|--|
| 7            |     | D   |  |  |  |  |  |  |  |
| 51           | 98  | 48  |  |  |  |  |  |  |  |
| 201          | 300 | 100 |  |  |  |  |  |  |  |

Výše zmíněný vliv volby prahu je potvrzen i v Tabulka 4, kdy pro práh 0,5 bylo jako Cp G ostrůvek vyhodnoceno nadměrné množství dat u všech zkoumaných sekvencí. Z celkového pohledu, který zahrnuje všechny připravené sekvence, bylo nejlepší detekce dosaženo s prahem 0,7, kdy v sekvencích byly správně klasifikovány pouze dva CpG ostrůvky, i když hodnoty začátků a konců jsou poměrně zkresleny. Práh 0,9 dosáhl nejpřesnějšího stanovení všech parametrů, avšak pouze u sekvence, v které byl 0% výskyt A a T v CpG ostrůvcích. U následných dvou sekvencí bylo opět vyhodnoceno větší množství ostrůvku než ve skutečnosti. Naopak v poslední sekvenci detekce selhala a nebyl prokázán žádný ostrůvek, protože průměrný výskyt C a G v celé části sekvence nepřekročil takto stanovený práh. Volba prahu je ponechána na uživateli a měla by především vycházet z pohledu na grafické znázornění nukleotidové denzity GC.

|      | <b>V CpG 0 % A, T</b> |     |     |     | <b>V CpG 5 % A, T</b> |     |     | V CpG 10 % A, T |     | V CpG 15 % A, T |              |     |
|------|-----------------------|-----|-----|-----|-----------------------|-----|-----|-----------------|-----|-----------------|--------------|-----|
| Práh | Z                     | K   | D   | Z   | K                     | D   | Z   | К               | D   | Z               | К            | D   |
|      | 0                     | 19  | 19  | 0   | 19                    | 19  | 0   | 19              | 19  | 0               | 19           | 19  |
|      | 29                    | 111 | 82  | 29  | 111                   | 82  | 29  | 111             | 82  | 29              | 111          | 82  |
|      | 101                   | 127 | 26  | 101 | 127                   | 26  | 101 | 127             | 26  | 101             | 127          | 26  |
|      | 110                   | 139 | 29  | 110 | 139                   | 29  | 110 | 139             | 29  | 110             | 139          | 29  |
|      | 122                   | 143 | 21  | 122 | 143                   | 21  | 122 | 143             | 21  | 122             | 143          | 21  |
|      | 126                   | 147 | 21  | 126 | 147                   | 21  | 126 | 147             | 21  | 126             | 147          | 21  |
|      | 131                   | 173 | 42  | 131 | 173                   | 42  | 131 | 173             | 42  | 131             | 173          | 42  |
| 0,5  | 173                   | 314 | 141 | 173 | 314                   | 141 | 173 | 314             | 141 | 173             | 314          | 141 |
|      | 326                   | 348 | 22  | 326 | 348                   | 22  | 326 | 348             | 22  | 326             | 348          | 22  |
|      | 331                   | 364 | 33  | 331 | 364                   | 33  | 331 | 364             | 33  | 331             | 364          | 33  |
|      | 400                   | 420 | 20  | 400 | 420                   | 20  | 400 | 420             | 20  | 400             | 420          | 20  |
|      | 403                   | 446 | 43  | 403 | 446                   | 43  | 403 | 446             | 43  | 403             | 446          | 43  |
|      | 434                   | 453 | 19  | 434 | 453                   | 19  | 434 | 453             | 19  | 434             | 453          | 19  |
|      | 446                   | 469 | 23  | 446 | 469                   | 23  | 446 | 469             | 23  | 446             | 469          | 23  |
|      | 462                   | 485 | 23  | 462 | 485                   | 23  | 462 | 485             | 23  | 462             | 485          | 23  |
| 0,7  | 39                    | 103 | 64  | 39  | 102                   | 63  | 39  | 102             | 63  | 40              | 101          | 61  |
|      | 188                   | 307 | 119 | 188 | 306                   | 118 | 188 | 306             | 118 | 188             | 306          | 118 |
|      | 46                    | 99  | 53  | 46  | 77                    | 31  | 46  | 69              | 23  |                 |              |     |
|      | 199                   | 303 | 104 | 69  | 89                    | 20  | 245 | 267             | 22  |                 |              |     |
| 0,9  |                       |     |     | 78  | 98                    | 20  | 255 | 277             | 22  |                 | Nedetekováno |     |
|      |                       |     |     | 200 | 289                   | 89  |     |                 |     |                 |              |     |
|      |                       |     |     | 278 | 300                   | 22  |     |                 |     |                 |              |     |

Tabulka 4: Zobrazení obsahu jednotlivých výstupních matic pro zvolené sekvence a prahy, kde Z je začátek, K je konec, D je délka CpG ostrůvku.

#### **2.3.2 Vylepšení detekce CpGIs**

Po provedení testování programu na uměle vytvořených sekvencích byly sledovány určité nedostatky, které vedly k nepříliš přesnému odhadu CpGIs. Na základě tohoto zjištění byl program rozšířen o funkce, které realizují sčítání ostrůvku, omezují jejich zobrazení jen nad zvolené délky, vypočítávají GC obsah v nich a zprostředkovávají lepší vizualizaci získaných výsledků.

Na analýze uměle vytvořených sekvencích byla vypozorována detekce krátkých CpG ostrůvků s malou vzdáleností mezi sebou. Z tohoto důvodu byl program obohacen funkcí pro sčítání detekovaných CpGIs v takových případech. Základní princip spočívá v počítání vzdáleností v matici *CpG,* která obsahuje parametry původních ostrůvků, mezi koncem aktuálního ostrůvku a začátkem ostrůvku následujícího. Pokud je vzdálenost menší nebo rovna zadané minimální vzdálenosti *min\_vzd* j sou ostrůvky sečteny. Konec prvního ostrůvku

je nahrazen koncem ostrůvku následujícího. Výsledkem je detekování menšího množství delších CpGIs.

```
ScitaniCpGIs(CpG, min vzd)
1 CpGIs \leftarrow matice 0 o velikosti CpG // pro ukládání
   upravených pozic CpGIs
2 a -1 // řádek nové matice, uloží se upravený CpGIs
3 i \leftarrow 04 b ←0 // určuje, o který ostrůvek se jedná
5 rozmer «- počet řádků CpG 
6 while b<rozmer-1
7 c ← 1+i // určuje začátek sečteného ostrůvku
8 i \leftarrow i + 1
9 if CPG_{i+1,1} - CPG_{i,2} \leq min vzd
10 while CPG_{i+1,1} - CPG_{i,2} \leq min vzd
11 \text{CPGIs}_{a,2} \leftarrow \text{CPG}_{i+1,2}<br>12 i \leftarrow i+112 i -i+1<br>13 b -i+113 b \leftarrow i+1<br>14 a \leftarrow a+1
14 a \leftarrowa+1<br>15 else
15 else<br>16
16 \text{CpGIs}_{a,1} \leftarrow \text{CPG}_{c,1}<br>17 \text{CpGIs}_{a,2} \leftarrow \text{CDG}_{i,2}17 CpGIsa ,2 ^CpGi,2
18 b—b+1<br>19 a \leftarrow a+1a \leftarrow a+120 return na základě sčítání upravené pozice CpGIs
```
I po sečtení relativních CpGIs se mohou vyskytnout osamocené krátké útvary, které jsou při překročení prahu označeny jako CpG ostrůvky. Protože není známa nejnižší délka, které mohou CpGIs dosahovat, byla uživateli ponechána možnost nastavení minimální délky predikovaných ostrůvků. V následujícím pseudokódu je patrné, že pokud bude ostrůvek kratší než předem zvolená minimální délka *min\_delka* bude smazán.

```
Vymazani kratkych CpGIs(min delka, CpGIs)
1 rozmer ← počet detekovaných CpGIs
2 do «- délka ostrůvku 
3 for i \leftarrow 1 to rozmer
4 if do_i \leq min delka
5 CpGISi smazán 
6 return pouze CpGIs s dostatečnou délkou
```
Existuje další parametr, který dokáže vystihnout významnou vlastnost nalezených CpGIs. Touto veličinou je GC obsah, který podává informaci o procentuálním zastoupení guaninu a cytosinu v ostrůvku a lze jej vypočítat podle následujícího vztahu:

$$
GC\% = \frac{Po\check{c}et\ G + Po\check{c}et\ C}{Po\check{c}et\ N} \cdot 100,\tag{8}
$$

kde ve jmenovateli se objevuje součet počtu guaninu a cytosinu nacházejících se ve zvoleném ostrůvku, čitatel je zastoupen počtem všech nukleotidů v daném CpGIs. GC obsah lze spočítat i pro celou sekvenci, kdy jsou do vzorce dosazeny hodnoty vztažené k celé sekvenci. Níže uvedený pseudokód znázorňuje funkci pro potřebný výpočet. Z proměnné *matice* jsou vybrány řádky popisující indikační vektory C a G a jsou v nich sečteny hodnoty na pozicích od začátku do konce daného CpGIs. Potřebné začátky a konce ostrůvků jsou uloženy v matici *CpGIs.* Konečná úprava je provedena vynásobením stem a vydělením délkou ostrůvku *do.* 

```
GC obsah(CpGIs, matice)
7 rozmer «- počet detekovaných CpGIs 
8 do «- délka ostrůvku 
9 for i \leftarrow 1 to rozmer
\sigma^{cpGIs_{i,2}} \sqrt{\nabla^{cpGIs_{i,2}}}\ \sqrt{\nabla^{cpGIs_{i,2}}} \sqrt{\nabla^{cpGIs_{i,2}}}\, 100 /de
10 GC_ODSan_i \leftarrow (\Sigma_{cpGIs_{i,1}}matice_G + \Sigma_{cpGIs_{i,1}}matice<sub>_G</sub>) 100/do
11 return GC_obsah
```
Pouze pro informativní účel a lepší vizuální sdělení, byly do grafu vykreslení denzity nukleotidů C a G zakomponovány vertikální čáry, kdy červené označující začátek a zelené konec stanovených CpGIs. Ze stejného důvodu byl ještě zhotoven graf plošně znázorňující veškeré nalezené CpGIs v zadané DNA sekvenci. Obě možnosti jsou na následujících obrázcích.

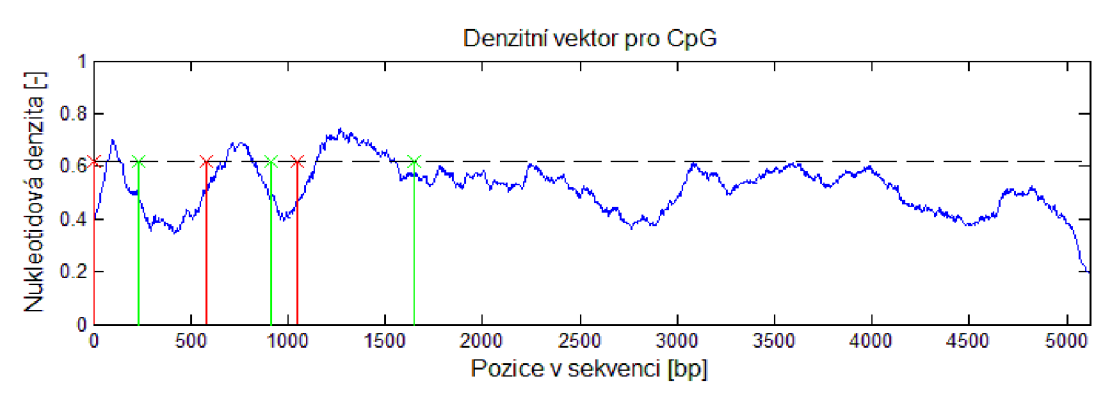

Obr. 15: Grafické zobrazení nukleotidové denzity C a G u genu HUMTBBM40.

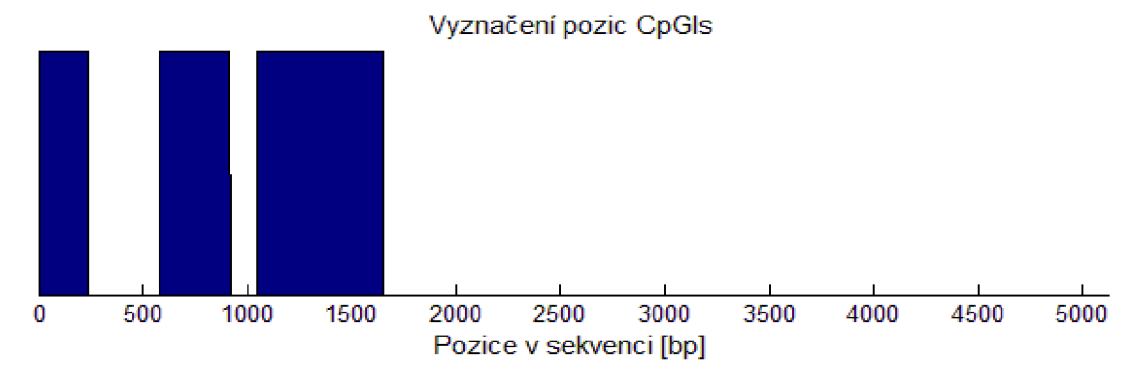

Obr. 16: Zobrazení nalezených CpGIs u genu HUMTBBM40.

### **2.4 Detekce CpGIs v reálných sekvencích**

Pro ověření funkčnosti programu bylo z veřejně dostupné databáze NCBI vybráno dvacet odlišně dlouhých sekvencí, pocházejících od různých organismů. Jelikož je nutné, aby zvolené sekvence obsahovaly CpG ostrůvky, byl jejich výběr inspirován článkem CpG Island in Vertebrae Genomes [12]. Veškeré testované sekvence, včetně základních informací, jsou přehledně vylíčeny v následující Tabulka 5, a zároveň jsou ve FASTA formátu součástí přiloženého CD.

| Kódovaný protein                                         | Gen Bank kód    | <b>Organismus</b> | D [bp] | GC% |
|----------------------------------------------------------|-----------------|-------------------|--------|-----|
| c-Ha-ras1                                                | <b>HUMRASH</b>  | Homo sapiens      | 6453   | 68  |
| $\alpha$ 1 Globin                                        | <b>GOTHBAI</b>  | Capra hircus      | 1894   | 61  |
| α2 Globin                                                | <b>GOTHBAII</b> | Capra hircus      | 1691   | 64  |
| α2 Hemoglobin                                            | HUMHBA4         | Homo sapiens      | 12847  | 59  |
| Metallothionein-II                                       | HUMMET2         | Homo sapiens      | 1703   | 56  |
| Metallothionein-I                                        | <b>MUSMETI</b>  | Mus musculus      | 1561   | 54  |
| Metallothionein-II                                       | <b>MUSMETII</b> | Mus musculus      | 1400   | 57  |
| Oxytocin/neurophysin                                     | <b>RATOXTNP</b> | Rattus norvegicus | 1053   | 61  |
| Ribosomal protein L32-3A                                 | MUSRUPL3A       | Mus musculus      | 5380   | 50  |
| Somatostatin I                                           | <b>HUMSOMI</b>  | Homo sapiens      | 2667   | 45  |
| $\beta$ Tubulin                                          | HUMTBBM40       | Homo sapiens      | 5117   | 52  |
| Cytochrome c, allele CC10                                | CHKCYC10        | Gallus gallus     | 1620   | 44  |
| ζ Hemoglobin                                             | HUMHBA1         | Homo sapiens      | 2685   | 65  |
| MHC, class II HLA-DC-B                                   | <b>HUMMHDCB</b> | Homo sapiens      | 7272   | 47  |
| MHC, class II HLA-DC-3ß                                  | HUMMHDC3B       | Homo sapiens      | 8090   | 47  |
| Histone H1                                               | CHKH11A1        | Gallus gallus     | 1098   | 61  |
| Histone H2A/H2B                                          | CHKH2A2B        | Gallus gallus     | 1564   | 57  |
| N-myc proto-oncogene protein                             | <b>MYCN</b>     | Homo sapiens      | 6447   | 59  |
| Ras-related protein Rab-42 isoform 1                     | RAB42           | Homo sapiens      | 2387   | 60  |
| Bromodomain adjacent to zinc finger<br>domain protein 1A | BAZ1A           | Mus musculus      | 6179   | 46  |

Tabulka 5: Testované sekvence obsahující CpGIs. Poslední dva sloupce zobrazují délku a GC obsah celé sekvence. [22]

#### **2**.4.1 **Nástroje pro predikci CpGIs**

Jelikož nejsou k dispozici informace o přesných polohách CpGIs v sekvencích DNA , byly pro interpretaci a srovnání výsledků získaných z programu CpGIs\_predikce (CpGIsP), vybrány dva volně dostupné internetové vyhledávače CpGIs. Oba vyhledávače CpG Island Searcher (CpGIsS) [23] a DBCAT [24], byly zvoleny, na základě uspořádaného uživatelského prostředí, snadné obsluhy a přehledných výstupů ve formě pozic, délek a grafického znázornění CpGIs v sekvenci. Výhodou je také možnost volby parametrů nutných pro realizaci detekce CpGIs, které byly pro následné porovnání nastaveny na stejné hodnoty. Parametry byly zvoleny podle Gardiner-Gardenových a Frommerových kritérií na hodnoty CG obsah  $\geq$  50 %, délka CpG ostrůvku  $\geq$  200 bp a Obs<sub>CpG</sub>/Exp<sub>CpG</sub> hodnota > 0,65. U programu Cp G Island Searcher byl navíc k dispozici parametr určující minimální vzdálenost mezi ostrůvky, který byl nastaven na minimální možnou hodnotu 100 bp. Naopak nevýhodou je pouze ruční vkládání sekvencí, protože není k dispozici přímé načítání FASTA formátu.

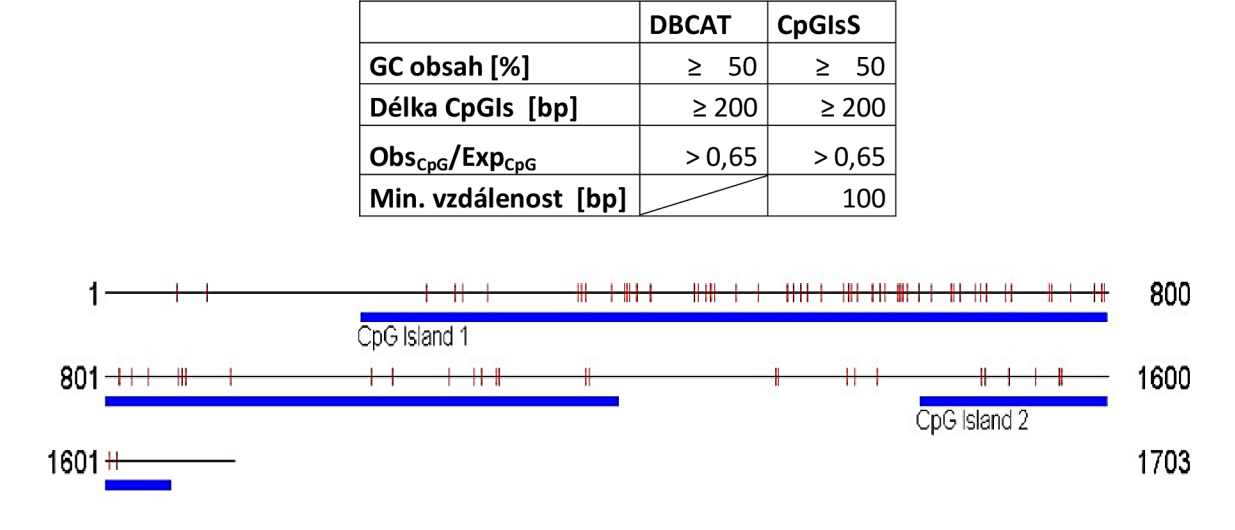

Tabulka 6: Vstupní parametry internetových vyhledávačů CpGIs.

Select lower limits: %GC=50, ObsCpG/ExpCpG=0.60, Length=200, Distance=100 CpG island 1 start=204, end=1210, %GC=59.1, ObsCpG/ExpCpG=0.782, Length=1007 CpG island 2 start=1450. end=1653, %GC=50.5, ObsCpG/ExpCpG=0.615, Length=204

Obr. 17: Výstup vyhledávače CpG Island Searcher. [23]

#### **Possible CpG islands shown in graph:**

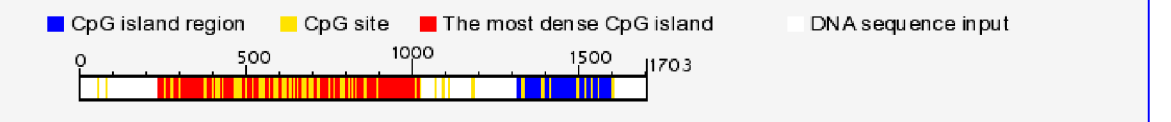

#### **Sequence of each CpG island:**

**1. star t site:23 6 end site:1021 length:786 GC content:61%** 

**TTCCTrHCfiGTCCCTGTTflCflCGCTfififlflGTfiCTCfiflCTfiGCTTCGGflTflCGTCflTCflGCflflCCflCCCCflCGGGTTflCTGTGflTGCTGC flCflflTTflTTflflGCCCTGGCTGCTflCflGflGTTGTflflCCTGTCTGCflCTTCCflflCCGGCGCCGCflflGCflGCflTTCCCflGTCCCGCTTTCfl CCCGCGCGCTflflCGGCTCflGGTTCGflGTflCflGGflCflGGflGGGflGGGGflGCTGTGCflCflCGGCGGflGGCGCflCGGCGTGGGCflCCCflGC HCCCGGTflCflCTGTGTCCTCCCGCTGCflCCCflGCCCCTTCflGCCCGfHGGCGTCCCCGflGGCGCflflGTGGGCCGCCTTCflGGGflflCTGfl CCGCCCGCGGCCCGTGTGCfHGflGCCGGGTGCGCCCGGCCCflGTGCGCGCGGCCGGGTGTTTCGCTTGGflGCCGCflflGTGflCTTCTflGC GCGGGGCGTGTGCfiGGCfiCGGCCGGGGCGGGGCTTTTGCflCTCGTCCCGGCTCTTTCTfiGCTfiTflflflCflCTGCTTGCCGCGCTGCfiCT CCflCCfHCGCCTCCTCCflflGTCCCfHGCGflflCCCGCGTGCflflCCTGTCCCGflCTCTflGCCGCCTCTTCflGCflCGCCflTGGflTCCCflflCTG CTCCTGCGCCGCCGGTflfiGflGGCTGGGGflTGCCCflGTGTflGflCTGTflGCGCTflGfiGflflGCflflTTTCTGflCCCCTCTTTCTTTCTCTGG**  TCACTCAATTTCAGGCACAGGAGTTGCTCTTCCCAAAGAGTTTTGGTATCTTTCTCCATTCTAGGTTATTCGGAGCCCCC

#### **2. star t site:1315 end site:1598 length:284 GC content:58%**

**HGTCTGGGGflTGCCCCflTTGCGCGGflňflTTGTTGCCTCCTCňGTGflTCTTňTCňGGGflGňGCňGGflflTCCTTflTTCCCGGTGTCGCTfl GTflCTCflTCTCTGCGCCTCCTGTCTGCCCCCfiGGCTGCTGCTCCTGCTGCCCTGTGGGCTGTGCCflflGTGTGCCCflGGGCTGCflTCTG CflflflGGGGCGTCGGflCflflGTGCflGCTGCTGCGCCTGflTGCTGGGflCflGCCCCGCTCCCflGflTGTflflflGflflCGCGflCTTCCflCflflflCCT GGATTTTTTfiTGTfiCAACC C** 

Obr. 18: Výstup vyhledávače DBCAT. [24]

#### **2**.4**.2 Testování funkce na reálných sekvencích a srovnání s vyhledávači**

Obsahem závěrečné analýzy bylo testování výše zmíněných dvaceti sekvencí programem CpGIsP a volně dostupnými nástroji CpGIsS a DBCAT. U CpGIsP byla používána automaticky počítaná délka okna, zjištěná na základě provedené analýzy, práh byl volen podle konkrétního vzhledu denzitního vektoru C a G, minimální délka ostrůvku byla nastavena na 200 bp a jejich minimální vzdálenost na 100 bp. Parametry vyhledávačů byly zvoleny podle Gardiner-Gardenových a Frommerových kritériích uvedených v kapitole 1.4.1. Zjišťovány byly jak pozice začátku a konců CpGIs, tak jejich délka a GC obsah. Sledovány byly rozdíly v samotném počtu nalezených ostrůvků, ale i odchylky od výsledných pozic určených jednotlivými programy. Následující Tabulka 7 spolu se sloupcovým Graf 1, ukazuje rozdíl mezi jednotlivými programy ve stanovení počtu CpGIs v testovaných sekvencích.

|                 | <b>DBCAT</b><br><b>CpGIsP</b><br><b>CpGIsS</b> |                    |                | <b>CpGIsP</b>   | <b>DBCAT</b>       | <b>CpGIsS</b> |                         |  |
|-----------------|------------------------------------------------|--------------------|----------------|-----------------|--------------------|---------------|-------------------------|--|
| Gen Bank kód    |                                                | <b>Počet CpGIs</b> |                | Gen Bank kód    | <b>Počet CpGIs</b> |               |                         |  |
| <b>HUMRASH</b>  | 4                                              | 3                  | 6              | HUMTBBM40       | 3                  | 3             | 4                       |  |
| <b>GOTHBAI</b>  | 1                                              | 1                  | 1              | CHKCYC10        | 1                  | 1             |                         |  |
| <b>GOTHBAII</b> | 1                                              | 1                  |                | HUMHBA1         | 1                  | 1             | 1                       |  |
| HUMHBA4         | 3                                              | 5                  | 4              | <b>HUMMHDCB</b> | 1                  | $\mathcal{P}$ |                         |  |
| HUMMET2         | 2                                              | 2                  | 2              | HUMMHDC3B       | 1                  | 3             | $\overline{2}$          |  |
| <b>MUSMETI</b>  | 2                                              | 2                  | 2              | CHKH11A1        | 1                  | 1             | 1                       |  |
| <b>MUSMETII</b> | 2                                              | 0                  | 1              | CHKH2A2B        | 1                  | 1             | 1                       |  |
| <b>RATOXTNP</b> | 1                                              | 1                  | 1              | <b>MYCN</b>     | 5                  | 2             | 4                       |  |
| MUSRUPL3A       | 1                                              | 1                  | $\overline{2}$ | RAB42           | $\overline{2}$     | 1             | $\overline{\mathbf{c}}$ |  |
| <b>HUMSOMI</b>  | 1                                              | 1                  | 1              | BAZ1A           | 1                  | 2             | $\overline{2}$          |  |

Tabulka 7: Srovnání jednotlivých programů z hlediska počtu nalezených CpGIs.

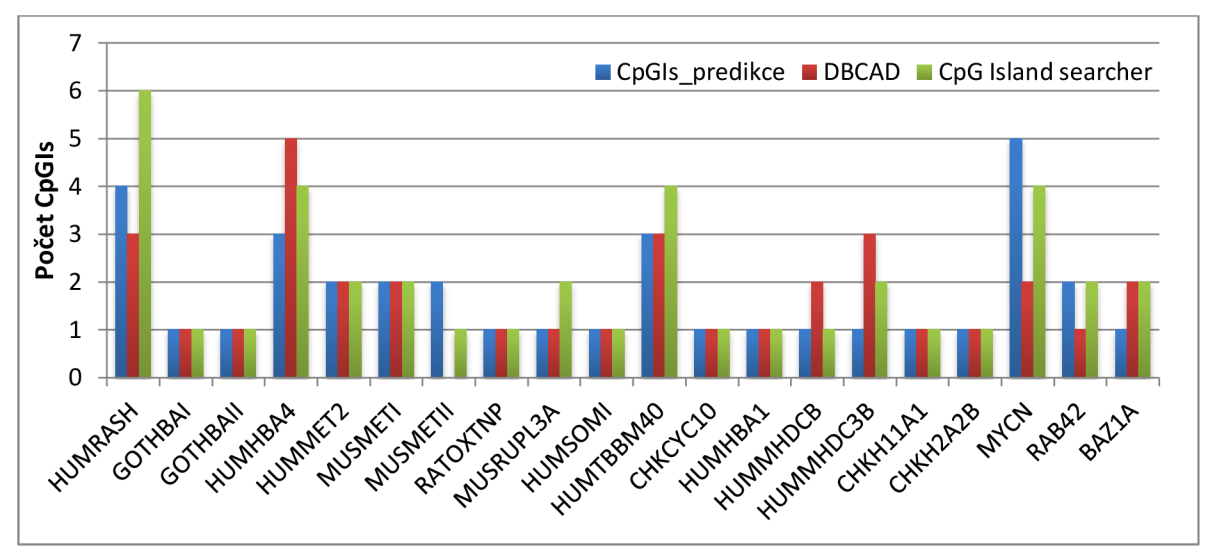

Graf 1: Srovnání jednotlivých programů z hlediska počtu nalezených CpGls.

Jak je patrné z tabulky nebo grafu, byly rozlišeny dvě skupiny dat. První skupinu tvoří sekvence, u kterých byl počet CpGIs shodně stanoven všemi programy. Ve druhé jsou již vidět nepatrné i značné rozdíly v určeném množství. Právě na tomto základě byly vytvořeny a následně popsány dvě kategorie testovaných sekvencí.

|                 | CpGIs_predikce  |             |      |      |     |              | <b>DBCAT</b>    |      |     |              | <b>CpG Island Searcher</b> |      |      |  |
|-----------------|-----------------|-------------|------|------|-----|--------------|-----------------|------|-----|--------------|----------------------------|------|------|--|
| W               | р               | z           | K    | D    | GC% | Z            | К               | D    | GC% | Z            | К                          | D    | GC%  |  |
|                 |                 |             |      |      |     |              | <b>GOTHBAI</b>  |      |     |              |                            |      |      |  |
| 71              | 0,6             | 694         | 1813 | 1120 | 67  | 640          | 1733            | 1094 | 65  | 663          | 1610                       | 948  | 67,4 |  |
| <b>GOTHBAII</b> |                 |             |      |      |     |              |                 |      |     |              |                            |      |      |  |
| 63              | 0,6             | 124         | 1668 | 1545 | 66  | 18           | 1573            | 1556 | 64  | 21           | 1553                       | 1533 | 64,3 |  |
|                 | <b>RATOXTNP</b> |             |      |      |     |              |                 |      |     |              |                            |      |      |  |
| 39              | 0,65            | 241         | 950  | 710  | 68  | 184          | 980             | 797  | 65  | 197          | 1044                       | 848  | 62,7 |  |
|                 |                 |             |      |      |     |              | <b>HUMSOMI</b>  |      |     |              |                            |      |      |  |
| 101             | 0,55            | 992         | 1503 | 512  | 61  | 931          | 1957            | 1027 | 52  | 964          | 1855                       | 892  | 50,1 |  |
|                 |                 |             |      |      |     |              | CHKCYC10        |      |     |              |                            |      |      |  |
| 61              | 0,5             | $\mathbf 1$ | 340  | 340  | 71  | 1            | 457             | 457  | 52  | 1            | 431                        | 431  | 64,5 |  |
|                 |                 |             |      |      |     |              | HUMHBA1         |      |     |              |                            |      |      |  |
| 101             | 0,7             | 1374        | 2581 | 1208 | 76  | 1355         | 2535            | 1181 | 75  | 1515         | 2672                       | 1158 | 72,5 |  |
|                 |                 |             |      |      |     |              | CHKH11A1        |      |     |              |                            |      |      |  |
| 41              | 0,5             | 39          | 1098 | 1060 | 63  | 1            | 1082            | 1082 | 68  | 1            | 1098                       | 1098 | 61,1 |  |
|                 |                 |             |      |      |     |              | <b>CHKH2A2B</b> |      |     |              |                            |      |      |  |
| 59              | 0,5             | 127         | 1461 | 1335 | 62  | 4            | 1465            | 1462 | 58  | 99           | 1510                       | 1412 | 59,1 |  |
|                 |                 |             |      |      |     |              | <b>HUMMET2</b>  |      |     |              |                            |      |      |  |
| 65              | 0,65            | 361         | 887  | 527  | 69  | 236          | 1021            | 786  | 61  | $\mathbf{1}$ | 204                        | 1007 | 59,1 |  |
|                 |                 | 1388        | 1554 | 167  | 66  | 1315         | 1598            | 284  | 58  | 1450         | 1653                       | 204  | 50,5 |  |
|                 |                 |             |      |      |     |              | <b>MUSMETI</b>  |      |     |              |                            |      |      |  |
| 59              | 0,6             | 64          | 493  | 430  | 61  | $\mathbf{1}$ | 703             | 703  | 50  | 1            | 678                        | 678  | 56   |  |
|                 |                 | 762         | 1019 | 258  | 60  | 1017         | 1478            | 462  | 51  | 1136         | 1414                       | 279  | 53,4 |  |

Tabulka 8: Sekvence, u kterých byl u všech tří programů stanoven stejný počet CpGIs.

První skupina vytvořena na základě shodného stanovení počtu CpGIs je z většiny tvořena sekvencemi u kterých byl nalezen pouze jeden ostrůvek. Pouze dvě sekvence obsahují ostrůvky dva. Bylo provedeno srovnání detekce CpGIs mezi vytvořeným programem a internetovými vyhledávači. Nejshodnější detekce ve vypsaných pozicích bylo dosaženo u genu CHKH11A1 , kdy programy CpGIsP a CpGIsS stanovily začátek s rozdílem 38 bp a konec určily zcela shodně. Naopak největší nepřesnosti dosáhl realizovaný program vzhledem k vyhledávači DBCAT u genu HUMSOMI. Zde se lišil začátek CpGIs o 61 bp a konec o 454 bp. Průměrně se pak odchylky detekovaných pozic pohybovaly kolem hodnoty 88,59 bp při srovnání s programem DBCAT a 90,85 bp u CpGIsS.

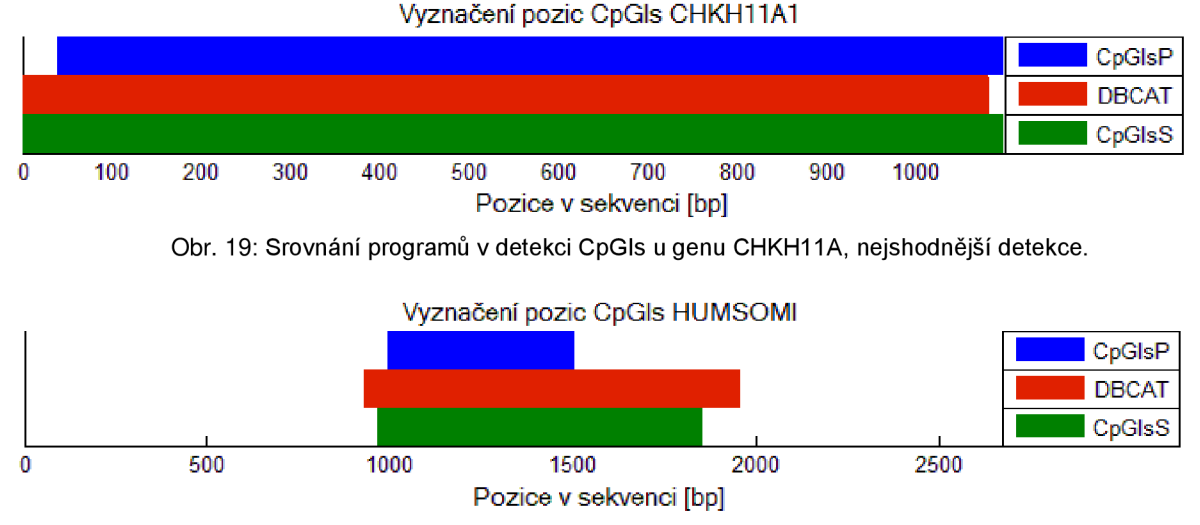

Obr. 20: Srovnání programů v detekci CpGls u genu HUMSOMI, nejvíce odlišná detekce.

Do výše zmíněných průměrných odchylek však nejsou započítány dva případy, kdy došlo k detekci úplně odlišného ostrůvku, než který byl stanoven ostatními dvěma vyhledávači. Tento případ nastal u sekvence MUSMETI, kdy CpGIsP označil jako CpGIs úsek s 61 % GC, který nebyl stanoven ani jedním s ostatních programů, které naopak jako ostrůvek vyhodnotily jinou část DNA sekvence s GC obsahem pouze kolem 50 %. Naopak u genu HUMMET2 byl programy CpGIsP a DBCAT první ostrůvek stanoven přibližně stejně, ale CpGIsS se v predikci podstatně lišil. Souhrnně řečeno, byly zhotoveným programem ve většině případu nalezeny ostrůvky sice kratší, ale ve všech případech s vyšším obsahem GC než u zbylých dvou programů. Na vložených obrázcích lze sledovat odchylky detekce všech tří programů u výše zmíněných genů, zobrazení ostatních případů je součástí přílohy C .

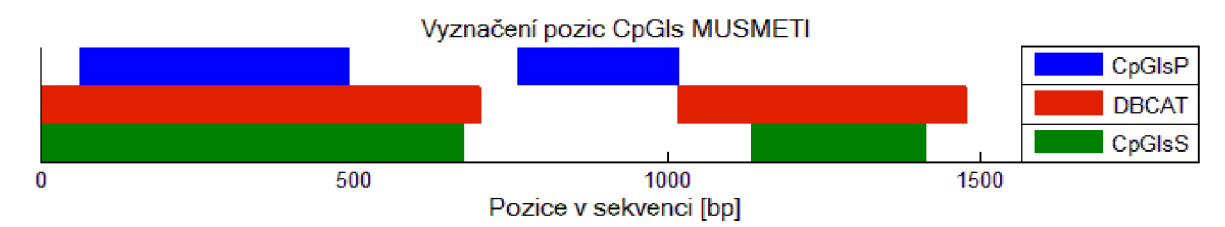

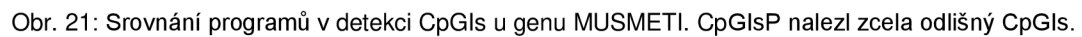

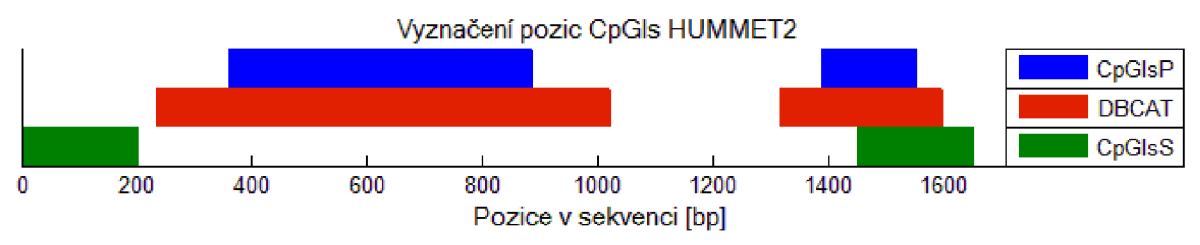

Obr. 22: Srovnání programů v detekci CpGIs u genu HUMMET2. CpGIs nalezený CpGIsS se zcela vymyká ostatním dvěma detekcím.

|     |          |              | CpGIs_predikce |      |     | <b>DBCAT</b> |                  |           |     | <b>CpG Island Searcher</b> |            |                |          |
|-----|----------|--------------|----------------|------|-----|--------------|------------------|-----------|-----|----------------------------|------------|----------------|----------|
| W   | p        | Z            | К              | D    | GC% | Z            | К                | D         | GC% | Z                          | К          | D              | GC%      |
|     |          |              |                |      |     |              | <b>HUMRASH</b>   |           |     |                            |            |                |          |
| 245 | 0,7      | $\mathbf 1$  | 1345           | 1345 | 78  | 3            | 3903             | 3901      | 69  | $\mathbf 1$                | 1438       | 1438           | 76,3     |
|     |          | 1401         | 1736           | 336  | 69  | 4065         | 4394             | 330       | 63  | 1608                       | 1847       | 240            | 65       |
|     |          | 2457         | 2971           | 515  | 70  | 4705         | 5760             | 1056      | 66  | 2242                       | 2555       | 314            | 66,9     |
|     |          | 3345         | 3596           | 252  | 70  |              |                  |           |     | 3237                       | 3443       | 207            | 67,1     |
|     |          |              |                |      |     |              |                  |           |     | 4768                       | 5125       | 358            | 66,8     |
|     |          |              |                |      |     |              |                  |           |     | 5303                       | 5504       | 202            | 68,3     |
|     |          |              |                |      |     |              | HUMHBA4          |           |     |                            |            |                |          |
| 489 | 0,65     | $\mathbf{1}$ | 614            | 614  | 66  | $\mathbf 1$  | 868              | 868       | 53  | $\mathbf{1}$               | 855        | 855            | 61,8     |
|     |          | 5846         | 7618           | 1773 | 69  | 5021         | 5664             | 644       | 54  | 5014                       | 5550       | 537            | 52       |
|     |          | 9657         | 11452          | 1796 | 69  | 5847         | 7530             | 1684      | 69  | 5981                       | 7505       | 1525           | 70       |
|     |          |              |                |      |     | 8391         | 8675             | 285       | 51  | 9788                       | 11200 1413 |                | 70,5     |
|     |          |              |                |      |     | 9658         | 11487            | 1830      | 68  |                            |            |                |          |
|     |          |              |                |      |     |              | <b>MUSMETII</b>  |           |     |                            |            |                |          |
| 53  | 0,6      | $\mathbf 1$  | 524            | 524  | 65  | 0            | 0                | $\pmb{0}$ | 0   | $\mathbf 1$                |            | 1020 1020      | 59,7     |
|     |          | 786          | 1060           | 275  | 63  |              |                  |           |     |                            |            |                |          |
|     |          |              |                |      |     |              | MUSRUPL3A        |           |     |                            |            |                |          |
| 205 |          | 0,6 1377     | 2063           | 687  | 64  | 1397         |                  | 2545 1149 | 57  | 1312                       | 2277       | 966            | 58,7     |
|     |          |              |                |      |     |              |                  |           |     | 4314                       | 4515       | 202            | 50       |
|     |          |              |                |      |     |              | HUMTBBM40        |           |     |                            |            |                |          |
|     | 195 0,65 | $\mathbf 1$  | 217            | 217  | 65  | $\mathbf 1$  | 330              | 330       | 57  | $\mathbf 1$                | 328        | 328            | 57,9     |
|     |          | 595          | 900            | 306  | 64  | 492          | 2465             | 1974      | 57  | 466                        | 1862       | 1397           | 58,4     |
|     |          | 1066         | 1607           | 542  | 67  | 3171         | 4096             | 926       | 55  | 1863                       | 2200       | 338            | 54,1     |
|     |          |              |                |      |     |              |                  |           |     | 3497                       | 4115       | 619            | 53,2     |
|     |          |              |                |      |     |              | <b>HUMMHDCB</b>  |           |     |                            |            |                |          |
| 277 |          | 0,6 1575     | 2742           | 1168 | 65  | 394          | 614              | 221       | 58  | 1617                       |            | 2795 1179 63,2 |          |
|     |          |              |                |      |     | 1475         | 2803             | 1329      | 61  |                            |            |                |          |
|     |          |              |                |      |     |              | <b>HUMMHDC3B</b> |           |     |                            |            |                |          |
| 307 |          | 0,6 1861     | 2991           | 1131 | 63  | 586          | 895              | 310       | 55  | 1933                       | 2913       |                | 981 63,4 |
|     |          |              |                |      |     | 1900         | 3038             | 1139      | 61  | 3364                       | 3770       |                | 407 50,4 |
|     |          |              |                |      |     | 5444         | 5664             | 221       | 57  |                            |            |                |          |
|     |          |              |                |      |     |              | <b>MYCN</b>      |           |     |                            |            |                |          |
| 245 | 0,6      | $\mathbf{1}$ | 459            | 459  | 65  | 958          |                  | 2509 1552 | 68  | $\mathbf{1}$               |            | 1075 1075      | 57,5     |
|     |          | 335          | 869            | 535  | 61  | 4953         | 5534             | 582       | 56  | 1231                       |            | 2427 1197 70,8 |          |
|     |          | 920          | 2585           | 1666 | 68  |              |                  |           |     | 2758                       | 2993       | 236            | 53,8     |
|     |          | 2848         | 3136           | 289  | 58  |              |                  |           |     | 4908                       | 5549       | 642            | 55       |
|     |          | 4967         | 5385           | 419  | 60  |              |                  |           |     |                            |            |                |          |
|     |          |              |                |      |     |              | <b>RAB42</b>     |           |     |                            |            |                |          |
|     | 91 0,65  | 127          | 760            | 634  | 74  | 8            |                  | 1365 1358 | 64  | 17                         | 761        | 745            | 70,3     |
|     |          | 1289         | 1499           | 211  | 64  |              |                  |           |     | 981                        | 1393       | 413            | 56,9     |
|     |          |              |                |      |     |              | BAZ1A            |           |     |                            |            |                |          |
|     | 235 0,55 | $\mathbf{1}$ | 426            | 426  | 67  | $\mathbf{1}$ | 854              | 854       | 50  | $\mathbf{1}$               | 457        | 457            | 65       |
|     |          |              |                |      |     | 2572         | 3014             | 443       | 50  | 2564                       | 3023       | 460            | 50       |

Tabulka 9: Sekvence, u kterých nebyl u všech tří programů stanoven stejný počet CpGIs.

Tabulka 9 zobrazuje druhý souboru dat, zahrnující sekvence, u nichž se jednotlivé programy neshodly v počtu detekovaných CpGIs. Jelikož zde dochází k více případům, kdy byly jako CpGIs označeny zcela jiné úseky DNA sekvence je vzájemné porovnávání složitější. Pokud jsou v úvahu brány jen programy stanovené ostrůvky, které se z větší části překrývají, bylo v predikci dosaženo průměrné odchylky 97,3 při srovnání s programem DBCAT a 113,7 u CpGIsS. Nejshodnější detekce bylo dosaženo v případě BAZ1A, kdy CpGIsP a CpGIsS určily začátek prvního ostrůvku zcela stejně a ve stanovení konce se lišily o pouhých 31 bp. Zhotovený algoritmus však na rozdíl od porovnávaného programu nedokázal druhý ostrůvek o délce 460 bp s pouhým 50% GC obsahem nalézt vůbec. Na druhé straně nej vyšší odlišnosti bylo dosaženo u jediného ostrůvku sekvence MUSRUPL3A . Zde se CpGIsP od vyhledavače DBCAT ve stanovení začátku lišil jen o 20 bp, ale u konce o 482 bp.

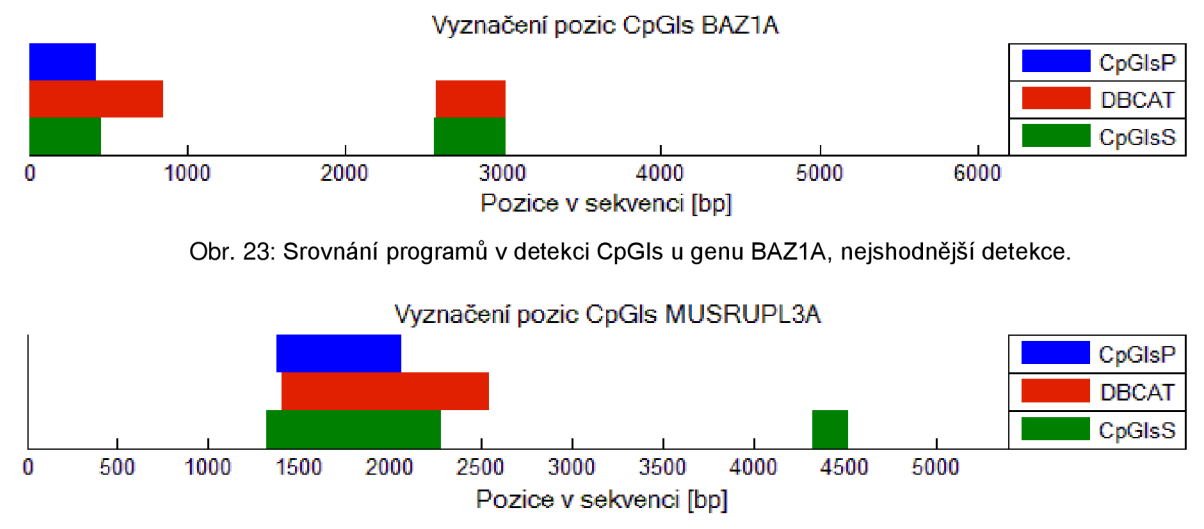

Obr. 24: Srovnání programů v detekci CpGIs u genu MUSRUPL3A, nejodlišnější detekce.

Jelikož u z hotoveného programu GC obsah hraje pouze informativní roli pro uživatele a neovlivňuje konečnou predikci CpGIs, mají ve většině případu stanovené ostrůvky vyšší GC obsah, ale kratší délku ve srovnání s vyhledávači. Na základě tohoto faktu byl u některých genů internetovým vyhledávačem určený ostrůvek, programem CpGIsP rozdělen na několik dílčích úseků. Tento případ nastal například u genů HUMRASH, HUMTBBM40 nebo MUSMETII. Poslední z nich je ukázán níže.

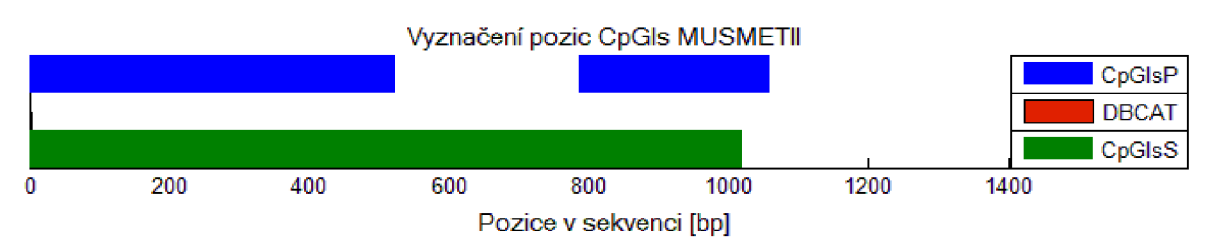

Obr. 25: Srovnání programů v detekci CpGIs u genu MUSMETII, ostrůvek rozdělen na více částí.

Tak jako v první skupině i zde byly jako CpGIs u některého ze tří programů občas stanoveny zcela odlišné části sekvence. Nebylo tomu tak pouze u srovnání CpGIsP s ostatními dvěma vyhledávači, ale lišily se mezi sebou i DBCAT a CpGIsS. Zmíněné chování bylo pozorováno například u HUMRASH, HUMMHDCB, HUMMHDC3B, a dalších. Výsledek označení CpGIs u posledního z uvedených genů HUMMHDC3B je možné vidět na Obr. 26. Co se týče stanovení počtu CpGIs programy u jednotlivých sekvencí velký rozpor byl u genu HUMRASH. V případě tohoto genu, jak je zřetelné z Obr. 27, DBCAT stanovil pouze tři ostrůvky, CpGIsP čtyři a CpGIsS šest.

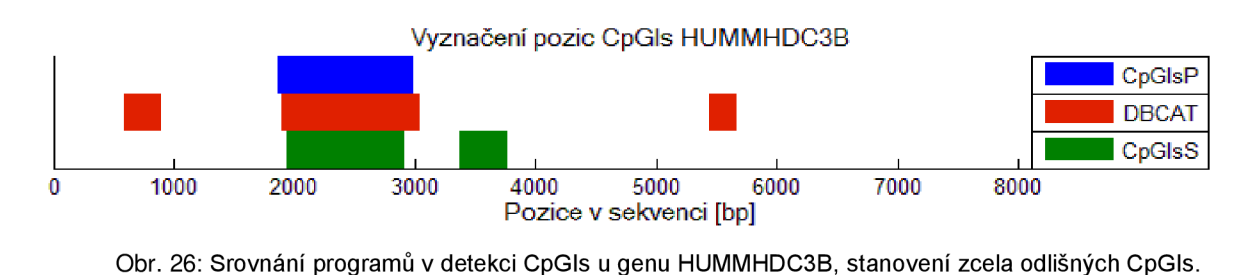

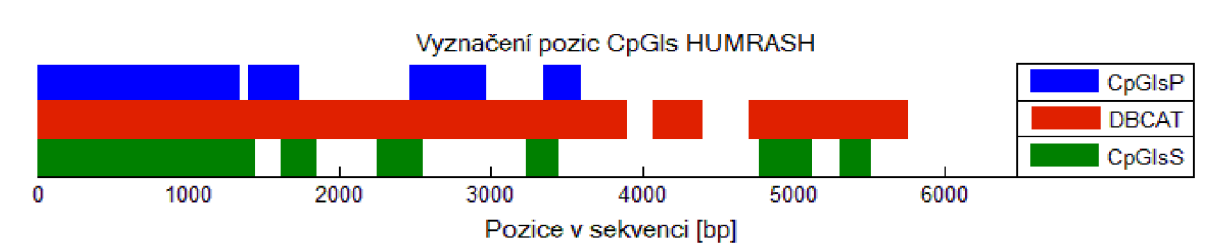

Obr. 27: Srovnání programů v detekci CpGIs u genu HUMRASH, stanovení rozdílného počtu CpGIs.

Celkovou úspěšnost programu CpGIs\_predikce bylo těžké hodnotit, protože jak bylo uvedeno výše, není dostupná informace o přesné poloze CpGIs v sekvencích DNA . Nastala taktéž komplikace při srovnávání výstupů mezi zhotoveným programem a internetovými vyhledávači, protože i mezi nimi nastávaly různé míry shody nebo neshody ve vymezení umístění CpGIs. Navíc použité programy nepracují na principu nukleotidových denzitních vektorů jako zhotovený program, nicméně bylo pro větší věrohodnost použito alespoň stejné nastavení společných parametrů.

Na základě provedeného testování bylo pozorováno, jak už bylo zmíněno výše, že realizovaný program vždy vyhodnotil ostrůvky s větším GC obsahem, ačkoli ve většině případů kratší než ostatní dva vyhledávače. Zároveň, měl problém s určením částí označených jako CpGIs jejichž GC obsah se pohyboval kolem hodnoty 50-55 %. Pro odhalení ostrůvku s takto nízkým GC obsahem by bylo nutné posunout práh k nižším hodnotám, což by na druhé straně mohlo v konkrétních případech vést k falešnému označení dalších částí sekvence jako CpGIs. Z celkových dvaceti sekvencí se u deseti z nich CpGIsP shodoval ve stanovení počtu ostrůvku s oběma programy a u čtyř se shodoval s jedním z nich. Ze zbylého počtu pak ve čtyřech případech bylo nalezeno CpGIsP méně ostrůvku, většinou v souvislosti s jejich malým GC obsahem. Jak již bylo popsáno u konkrétních příkladů, odchylky stanovených

pozic u korespondujících ostrůvků stanovených jednotlivými programy se pohybují v širokém intervalu od 0 až do 515 bp. Závěrem je však nutné podotknout, že ve velké většině případů se stanovené ostrůvky mezi CpGIsP a oběma nebo alespoň jedním vyhledavačem zvětší či menší míry překrývaly a nedošlo k žádné nesmyslné predikci.

# **ZÁVĚR**

V této práci bylo dosaženo vyvinutí algoritmu CpGIs\_predikce pro grafickou reprezentaci denzit jednotlivých nukleotidů, nukleotidů dle biochemických vlastností a zejména pro predikci CpG ostrůvků. Parametry popisující nalezené CpGIs jsou začátky, konce, délky a GC obsahy. Zároveň je pro lepší představu k dispozici jejich grafické znázornění. Pro pohodlnější práci a orientaci uživatele byl vytvořen přehledný čelní panel. Testovaná data lze do grafického prostředí zadat ručně neboje k dispozici načtení formátu FASTA .

Nejdříve byly veškeré realizace spuštěny na uměle vytvořených sekvencích, s ostrůvky na přibližně známých lokalizacích, s definovaným obsahem adeninu a tyminu 0 %, 5 %, 10 % a 15 % v nich. Délka posuvného okna byla na základě analýzy zvolena na hodnotu 19, jako kompromis mezi rozlišením a dobrou vizualitou. Výsledný program dokáže na základě zvolené délky okna, prahu a vypočtené sumy nukleotidových denzit cytosinu a guaninu zobrazit jak grafický výstup s vyznačeným prahem a viditelnými CpG ostrůvky, tak matici hodnot začátků, konců, délky a GC obsahu detekovaných CpG ostrůvků. Hodnoty výsledných matic pro jednotlivé sekvence a prahy jsou přehledně uvedeny v tabulce, na jejímž základě může být odvozeno výsledné hodnocení úspěšnosti predikce CpG ostrůvků. Z celkového pohledu, který zahrnuje všechny připravené sekvence, bylo nej lepší detekce dosaženo s prahem 0,7, kdy v sekvencích byly správně klasifikovány pouze dva CpG ostrůvky, i když hodnoty začátků, konců a délky jsou poměrně zkresleny. Nejpřesnějšího stanovení všech parametrů bylo u prahu 0,9, avšak pouze u sekvence, u které byl v CpG ostrůvcích 0% výskyt A a T.

Na základě testování programu na uměle vytvořených sekvencích byly vypozorovány nedostatky, které negativně ovlivňovaly konečnou detekci CpGIs. Proto bylo realizováno shluknutí kratších, nepříliš vzdálených, úseků bohatých na CpG dinukleotidy do jednoho CpG ostrůvku. Zároveň byla nastavena minimální délka ostrůvků, čímž došlo k omezení zobrazení příliš krátkých úseků. Pouze pro informativní účel byly do grafu vykreslení denzity nukleotidů C a G zakomponovány vertikální čáry označující začátky a konce stanovených CpGIs.

Na závěr bylo uskutečněno testování programu na dvaceti reálných sekvencích s očekávaným obsahem CpGIs, získaných z databáze NCBI. Jelikož nejsou k dispozici informace o přesných polohách CpGIs v sekvencích DNA , byly pro interpretaci a srovnání výsledků získaných z programu CpGIs predikce, vybrány dva volně dostupné internetové vyhledávače CpGIs. Vstupní parametry internetových vyhledávačů byly zvoleny podle Gardiner-Gardenových a Frommerových kritérií na hodnoty CG obsah  $\geq$  50 %, délka CpG ostrůvku  $\geq 200$  bp a Obs<sub>CpG</sub>/Exp<sub>CpG</sub> hodnota > 0,65. U zhotoveného programu bylo potřeba

zvolit délku okna, která se automaticky počítala na základě provedené analýzy, práh, který se odvíjel od konkrétního vzhledu nukleotidového denzitního vektoru C a G, minimální délka ostrůvku byla nastavena na 200 bp a jejich minimální vzdálenost na 100 bp.

Na základě shrnutí celé analýzy, bylo zjištěno, že realizovaný program vyhodnotil ve většině případů kratší ostrůvky, avšak vždy s větším GC obsahem než zbylé dva vyhledávače. Zároveň, měl potíže s určením úseků stanovených jako CpGIs jejichž GC obsah se pohyboval kolem hodnoty 50-55 %. Z celkových dvaceti sekvencí se u deseti z nich CpGIsP souhlasil v určení počtu ostrůvku s oběma programy a u čtyř se shodoval s jedním z nich. Ze zbylého počtu pak ve čtyřech případech bylo nalezeno CpGIsP méně ostrůvku, většinou v souvislosti s jejich malým GC obsahem. Odchylky stanovených pozic u korespondujících ostrůvků stanovených jednotlivými programy se pohybují v širokém intervalu od 0 až do 515 bp. Nakonec je však nezbytné podotknout, že v převážné většině případů se stanovené ostrůvky mezi CpGIsP a oběma nebo alespoň jedním vyhledavačem z větší či menší části překrývaly a u žádného genu nedošlo ke zcela zcestné predikci.

## **ZDROJE**

- [I] ANTEQUERA , F. *Structure, function and evolution of CpG island promoters.*  Cell. Mol. Life Sci. 2003, vol. 60, p. 1647-1658.
- [2] ZHAO , Zhongming a Leng HAN . *CpG islands: Algorithms and applications in methylation studies. Biochemical and Biophysical Research Communications.*  [online]. 2009, vol. 382, issue 4, p. 643-645 [cit. 2013-05-13]. DOI: 10.1016/j.bbrc.2009.03.076. Dostupné z: <http://www.ncbi.nlm.nih.gov/pmc/articles/PMC2679166/>
- [3] ALBERTS, Bruce. *Základy buněčné biologie: úvod do molekulární biologie buňky.* 2. vyd. Ústí nad Labem: Espero, 2005, 740 s. ISBN 80-902906-2-0.
- [4] DOSTAL , Jiří, et al. *Biochemie: pro posluchače bakalářských oborů.* 1. vyd. Brno: Masarykova univerzita, 2009, 158 s. ISBN 978-80-210-5020-4.
- [5] CAMPBELL , Neil A a Jane B REECE . *Biologie.* 1. vyd. Brno: Computer Press, 2006, xxxiv, 1332 s. ISBN 80-251-1178-4.
- [6] Bioinformatika Návod do 1. počítačových cvičení. Brno: VUT, FEKT, ÚBMI, 2012, 6 s.
- [7] NEČAS, Oldřich et al. *Obecná biologie: pro lékařské fakulty.* Jinočany: H+H, 2000, 554 s. ISBN 80-86022-46-3.
- [8] IPSER, Jan. *Genetika.* Ústí nad Labem: Univerzita Jana Evangelisty Purkyně, 2006, 197 s.
- [9] BOWATER , Richard P. *DNA structure. Encyclopedia of Life Sciences* [online]. Chichester, UK: John Wiley, 2006, vol. 12, Suppl 2 [cit. 2013-05-13]. DOI: 10.1038/npg.els.0006002. Dostupné z: <http://doi.wiley.com/10.1038/npg.els.0006002>
- [10] SNUSTAD, D a Michael J SIMMONS. *Genetika*. Brno: Masarykova univerzita, 2009, xxi, 871 s. ISBN 978-802-1048-522.
- [II] POLÍVKOVA, Z. Imprinting genů a lidské patologie. *Časopis lékařů českých.*  2005, roč. 144, č. 4, s. 245-250.
- [12] GARDINER-GARDEN, M a M FROMMER. *CpG islands in vertebrate genomes*. J. Mol. Biol. 1987, vol. 196, p. 261-282.
- [13] SPONTANEO, Leah a Nick CERCONE. *Correlating CpG islands, motifs, and sequence variants in human chromosome 21. BMC Genomics* [online]. 2011, vol. 12, Suppl 2, S10- [cit. 2013-05-13]. DOI: 10.1186/1471-2164-12-S2-S10. Dostupné z: <http://www.biomedcentral.com/1471-2164/12/S2/S10>
- [14] HAN, Leng, et al. *CpG island density and its correlations with genomic features in mammalian genomes. Genome Biology* [online]. 2008, vol. 9, issue 5, R79-

[cit. 2013-05-13]. DOI: 10.1186/gb-2008-9-5-r79. Dostupné z: <http://genomebiology.eom/2008/9/5/R79>

- [15] HACKENBERG, M, et al. *CpGcluster: a distance-based algorithm for CpGisland detection.* BMC Bioinformatics. 2006, 7:446.
- [16] RUZEK , Václav. *Algoritmy pro rozpoznání ručně psaných znaků.* Zlín: Univerzita Tomáše Bati ve Zlíně. Fakulta aplikované informatiky. Ustav řízení procesů, 2010, 66 s. Vedoucí bakalářské práce Ing. Petr Chalupa, Ph.D.
- [17] DIETERICH, C. *Algorithms in Bioinforamtics I* [online pdf]. [cit. 2013-05-13]. WS06, ZBIT, 2007, p. 193 - 216. Dostupné z: [http://ab.inf.uni](http://ab.inf.uni-)[tuebingen.de/teaching/ws06/albil/script/MarkovChainsAndHMMs\\_complete.pdf](http://tuebingen.de/teaching/ws06/albil/script/MarkovChainsAndHMMs_complete.pdf)
- [18] MNEIMNEH , Saad. *Computational Biology Lecture 9: CpG islands, Markov Chains, Hidden Markov Models HMMs* [online pdf]. [cit. 2013-05-13]. Dostupné z: <http://www.cs.hunter.cuny.edu/~saad/courses/compbio/lectures/lecture9.pdf>
- [19] *HMM: Viterbi algorithm a toy expample* [online prezentace], [cit. 2013-05-13]. Dostupné z: <http://homepages.ulb.ac.be/~dgonze/TEACHING/viterbi.pdf>
- [20] Bioinformatika Návod do 9. počítačových cvičení. Brno: VUT, FEKT, ÚBMI, 2012, 4 s.
- [21] MADĚRÁNKOVÁ, Denisa a Ivo PROVAZNÍK. *Motive Representation in Nucleotide Densities of Bird's Mitochondrial Gene COX1.* Brno: Brno University of Technology. Faculty of Electrical Engineering and Communications. Department of Biomedical Engineering, 5 p.
- [22] NCBI [online]. [cit. 2013-05-13]. Dostupné z: [http://www.ncbi.nlm.nih.gov](http://www.ncbi.nlm.nih.gov/)/
- [23] CpG Island Searcher. [online]. [cit.  $2013-05-13$ ]. Dostupné z: <http://cpgislands.usc.edu/>
- [24] DataBase of CpG islands and Analytical Tool [online]. 5. listopadu 2008 [cit. 2013-05-13]. Dostupné z: <http://www.dbcat.cgm.ntu.edu.tw>

# **PŘÍLOHY**

## **A Seznam zkratek**

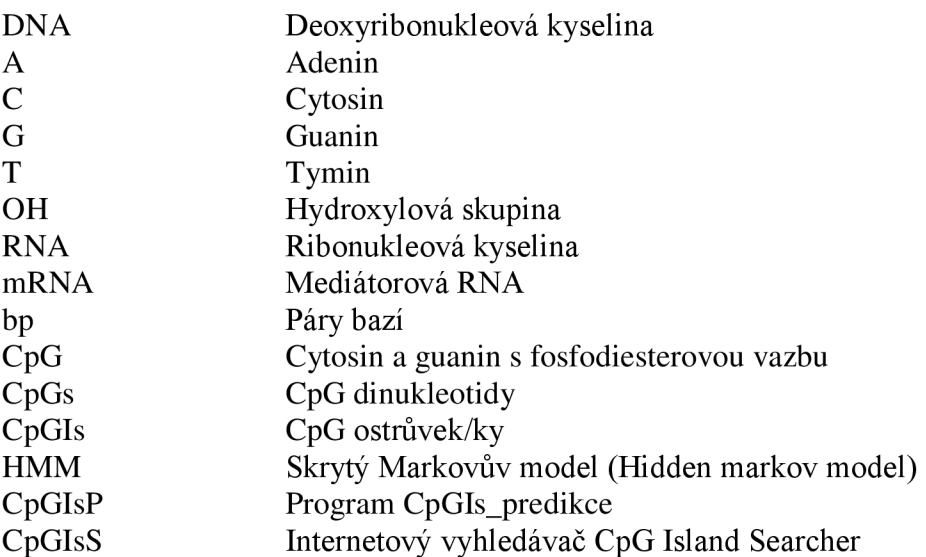

## **B Přehled výsledku analýzy délky okna**

Tabulka 10: Analýza vlivu velikosti posuvného okna na detekci CpGls, kde w je velikost okna, Z je začátek a *K* je konec CpGls, *GC%* je obsah G a C v CpGls a O je odchylka od správných pozic. Červeně jsou znázorněny chybně detekované CpGls.

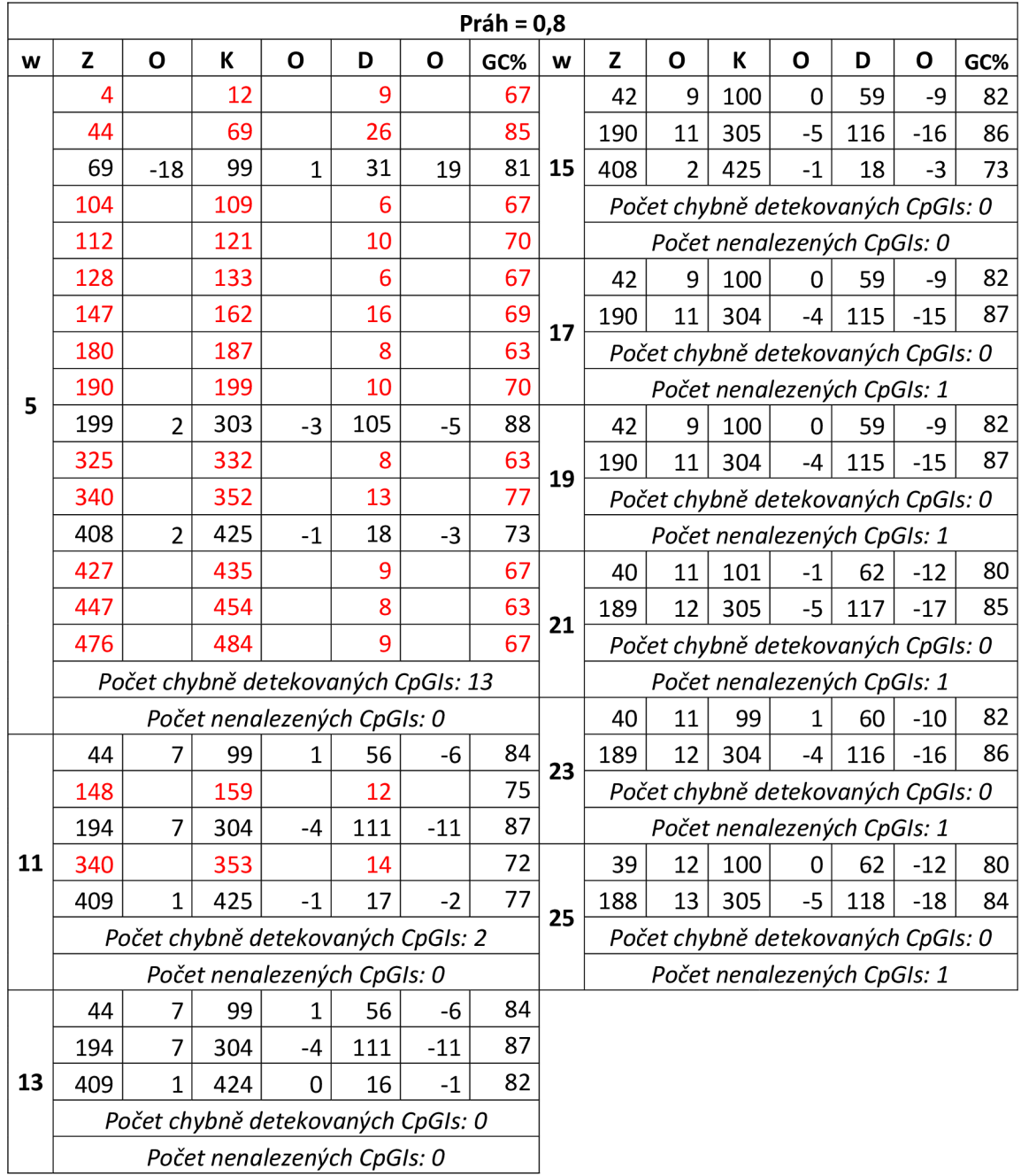

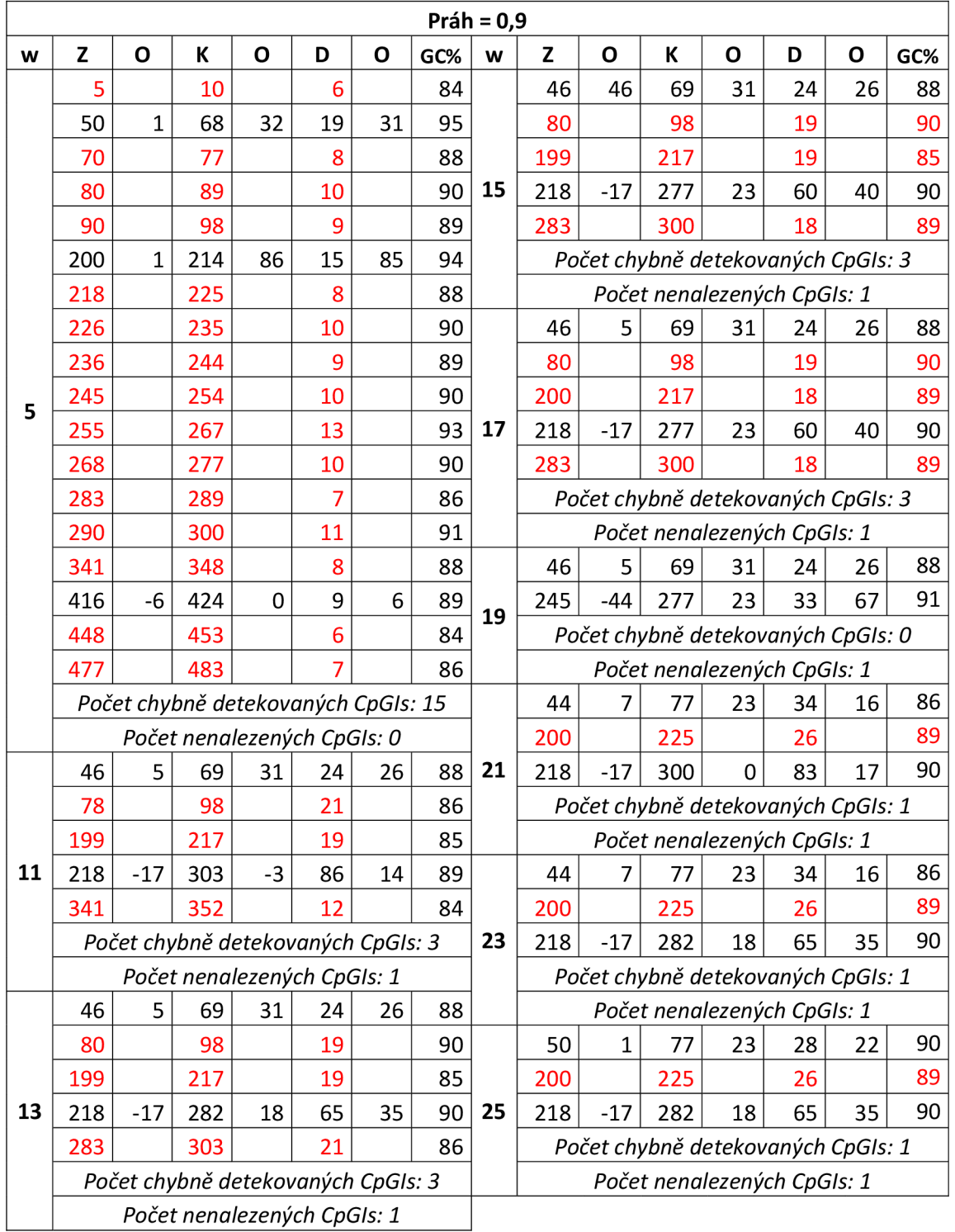

Tabulka 11: Analýza vlivu velikosti posuvného okna na detekci CpGIs, kde *w* je velikost okna, ∠ je začátek a *K* je konec CpGIs, *GC%* je obsah G a C v CpGIs a *O* je odchylka od správných pozic. Červené jsou znázorněny chybné detekované CpGIs.

## **C Srovnání detekce CpGIs programy**

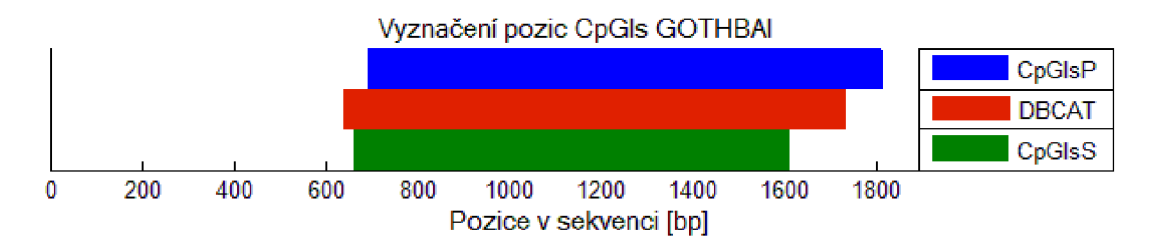

Obr. 28: Srovnání programů v detekci CpGIs u genu GOTHBAI.

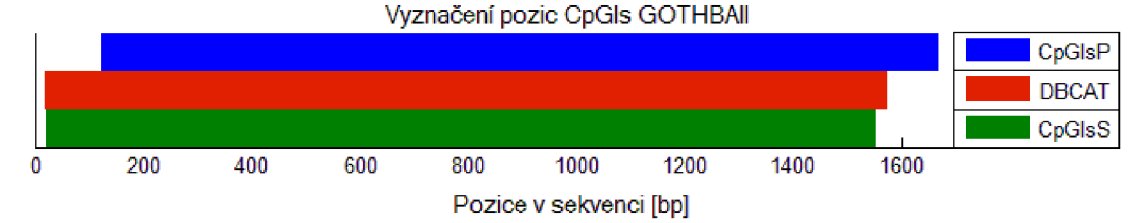

Obr. 29: Srovnání programů v detekci CpGIs u genu GOTHBAII.

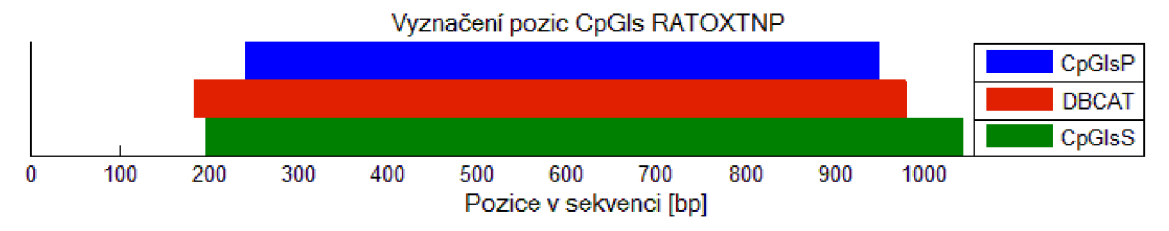

Obr. 30: Srovnání programů v detekci CpGIs u genu RATOXTNP.

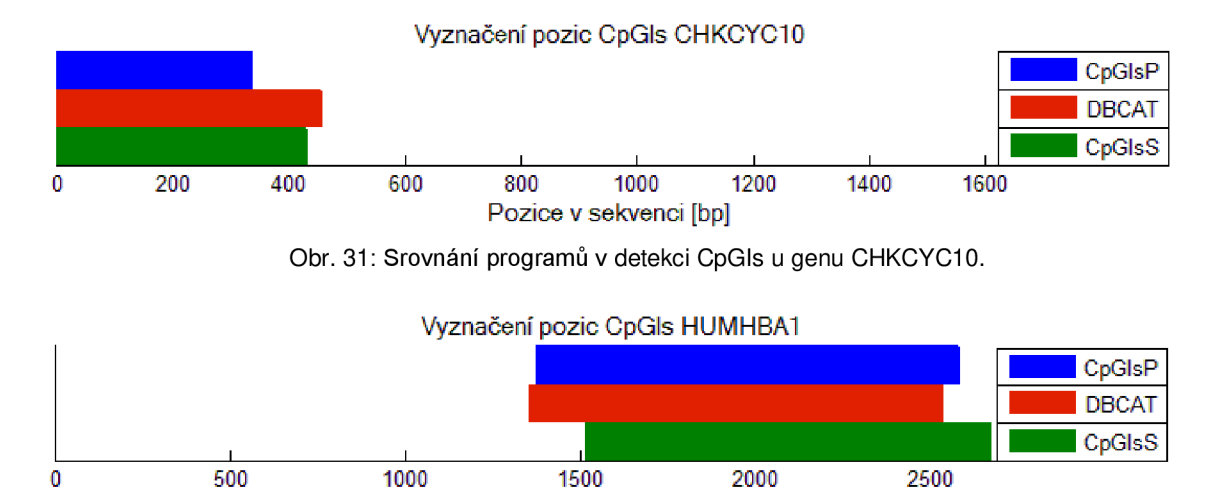

Obr. 32: Srovnání programů v detekci CpGIs u genu HUMHBA1.

500 1000 1500 2000 2500 Pozice v sekvenci [bp]

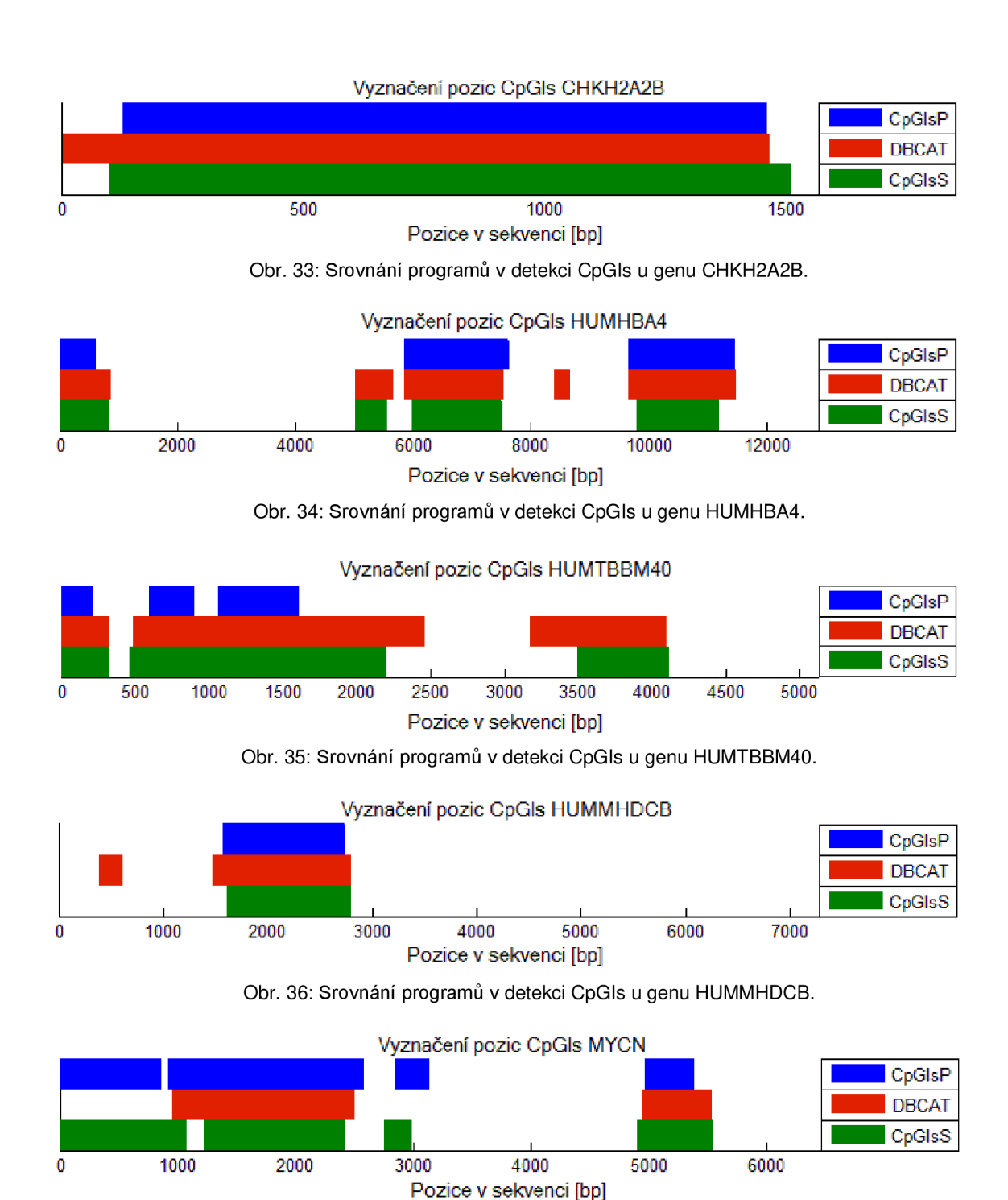

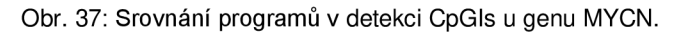

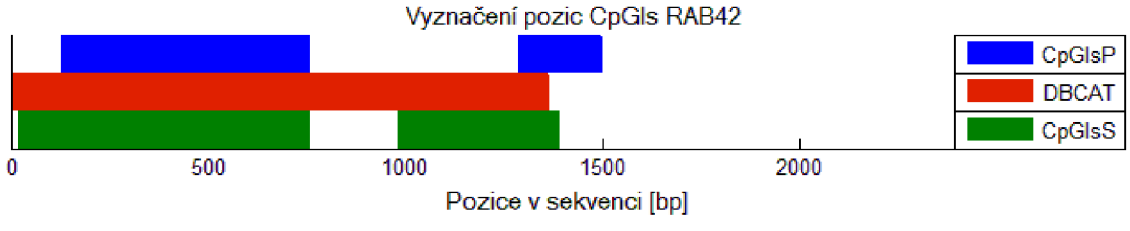

Obr. 38: Srovnání programů v detekci CpGls u genu RAB42.

# **D Uživatelský manuál**

Program CpGIs predikce umožňuje detekci CpGIs v DNA sekvencích zadaných ručně nebo načtením FASTA formátu. Uživatel získá informace o nalezených CpGIs v podobě tabulky jejich začátků, konců, délek a GC obsahů, navíc doprovázených grafickým znázorněním výsledné detekce.

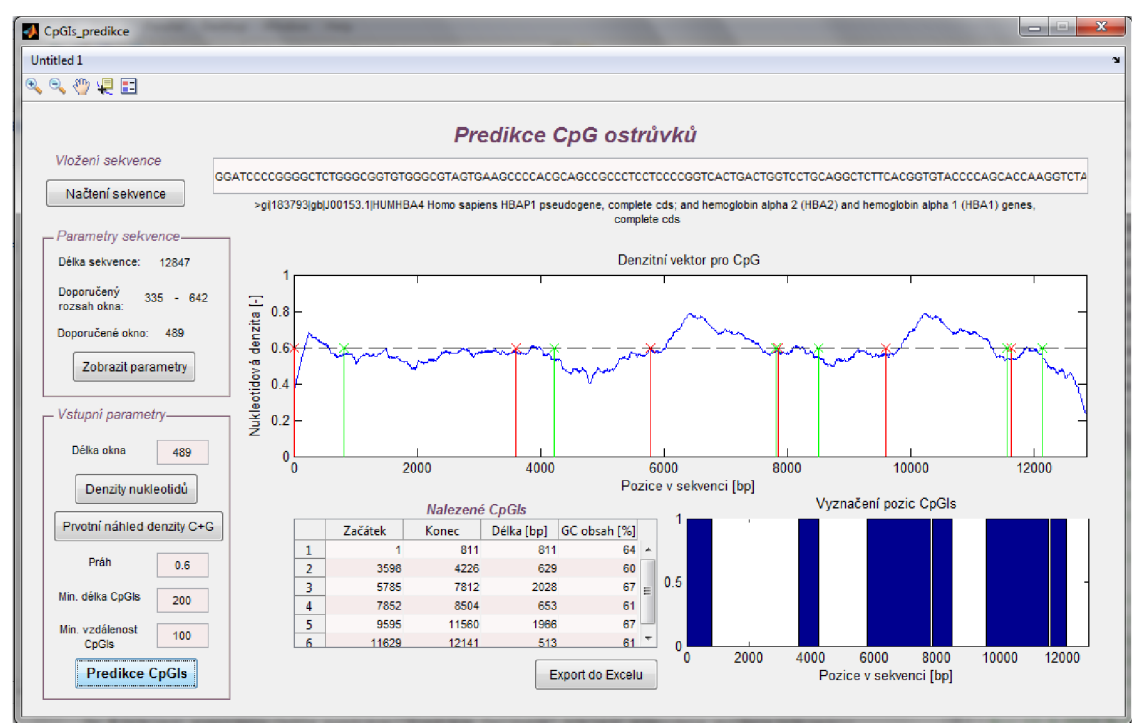

Obr. 39: Uživatelské rozhraní programu CpGls\_predikce.

Doporučený postup:

- 1) Program CpGIs\_predikce zahajte v MATLAB U stiskem ikony *run,* která je znázorněná zelenou šipkou a umístěna v horním panelu editoru přibližně ve středu.
- 2) Vložení sekvence:
	- a) Zadání sekvence můžete provést ručně zapsáním do připraveného podélného, světlého pole, kdy není třeba brát ohled na malá či velká písmena.
	- b) Druhou možností je načtení FAST A souboru tlačítkem *Načtení sekvence,* kterým je zobrazeno dialogové okno pro výběr sekvence. Při správném načtení je sekvence opět viditelná ve zmíněném světlém poli a zároveň je pod ním vypsána hlavička z FASTA souboru.

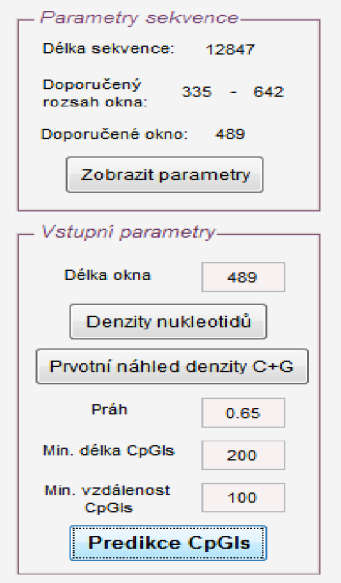

Obr. 40: Panely pro zobrazení parametrů sekvence a zadání požadovaných hodnot s tlačítky spouštěcími zvolené funkce.

- 3) Volbou tlačítka *Zobrazit parametry* se v panelu *Parametry sekvence* vypíše délka sekvence, doporučený rozsah okna i samotná hodnota okna doporučená pro další výpočet.
- 4) Zvažte velikost okna pro výpočet nukleotidových denzitních vektorů. Automaticky je zde vložena doporučená velikost okna, kterou si však podle uvážení můžete přepsáním změnit. Hodnota okna musí být liché číslo a měla by ležet v doporučeném intervalu a nesmí překročit jeho horní hranici, kterou je 1/20 délky sekvence. Okno musí být zadáno pro všechny další úkony.
- 5) Pokud se chcete podívat na grafickou reprezentaci denzit jednotlivých nukleotidů nebo nukleotidů uspořádaných podle biochemických vlastností, zvolte tlačítko *Denzity nukleotidů.* Po stisku tlačítka vyběhnou dva grafické okna s požadovanými výstupy.
- 6) Pro pohled na grafické zobrazení denzity GC je opět nutné mít zvolenou velikost okna. Poté vykreslení zahájíte stisknutím tlačítka *Prvotní náhled.* Tento krok je čistě na uživateli a může být vynechán, avšak umožňuje lépe rozvážit volbu prahu.
- 7) Zvolte ostatní požadované parametry nutné pro predikci CpGIs. Kromě prahu jsou všechny další parametry nastaveny na výchozí doporučené hodnoty, které opět můžete libovolně přepsat.
	- a) Práh se může pohybovat v rozmezí 0-1 a je klíčový pro detekci CpGIs.
	- b) Minimální délka CpGIs určuje, že detekované úseky kratší než zadaná hodnota budou z výsledku smazány.
	- c) Minimální vzdálenost CpGIs udává, že pokud budou ostrůvky překročující práh od sebe vzdáleny méně než zvolená hodnota, budou sloučeny.
	- 8) Pro detekci CpGIs stiskněte tlačítko *Predikce CpGIs.*
- 9) V případě, že v sekvenci nebyl nalezen žádný CpGIs, je zobrazeno okno s upozorněním.
- 10) Při úspěšné predikci ostrůvků, je graficky zobrazena denzita GC spolu z vyznačeným prahem a mezemi ostrůvku. Zároveň jsou do tabulky vypsány jejich parametry a ostrůvky jsou schematicky znázorněny.

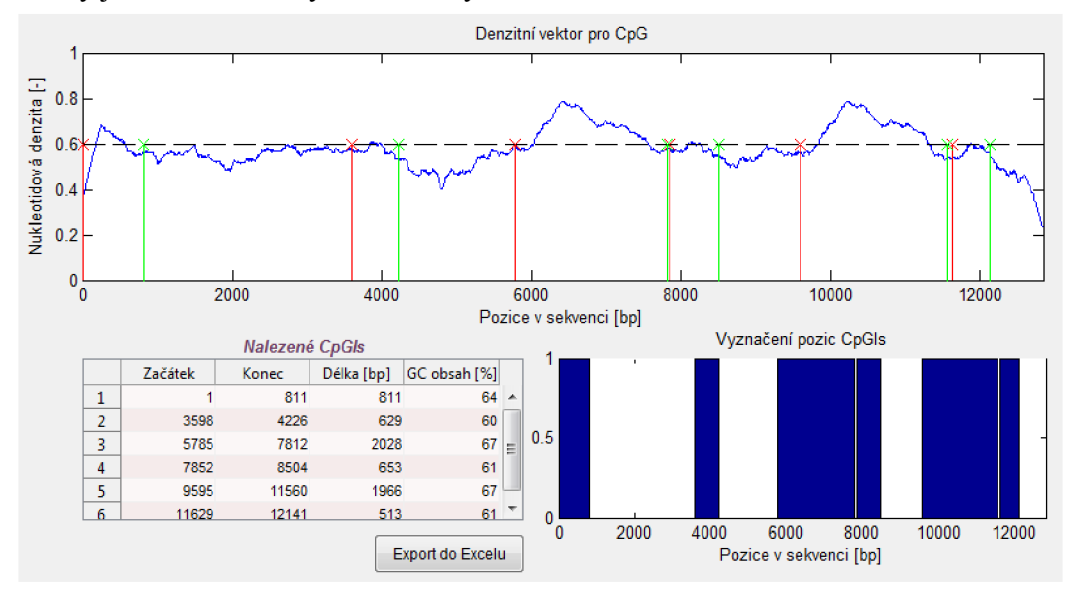

Obr. 41: Část čelního panelu zobrazující denzitní vektor pro CpG dinukleotidy, tabulku zjištěných parametrů CpGIs a schematicky znázorněné pozice ostrůvků.

- 11) Na horní liště panelu jsou k dispozici ikony pro práci s grafy. Stiskněte zvolenou ikonu a přejeďte kursorem myši do oblasti grafu. Poté klikem nebo tahem můžete provádět zvolené změny.
	- a) Přiblížení zvoleného úseku pomoci ikony lupy s plus.
	- b) Vzdálení zvoleného úseku pomoci ikony lupy s mínus.
	- c) Pohyb v oblasti grafu pomoci pacičky.
	- d) Zobrazení souřadnic zvoleného bodu pomoci data kursoru.
	- e) Vytvoření legendy grafu pomoci poslední ikony na liště.
- 12) Pokud máte zájem výsledky dále zpracovávat v tabulkovém editoru MS Excel, stiskněte tlačítko *Export do Excelu* umístěné pod tabulkou nalezených CpGIs a data se uloží do souboru s názvem data.
- 13) Program ukončete stisknutím křížku v pravém horním rohu.

## **E Vývojový diagram funkce denzita**

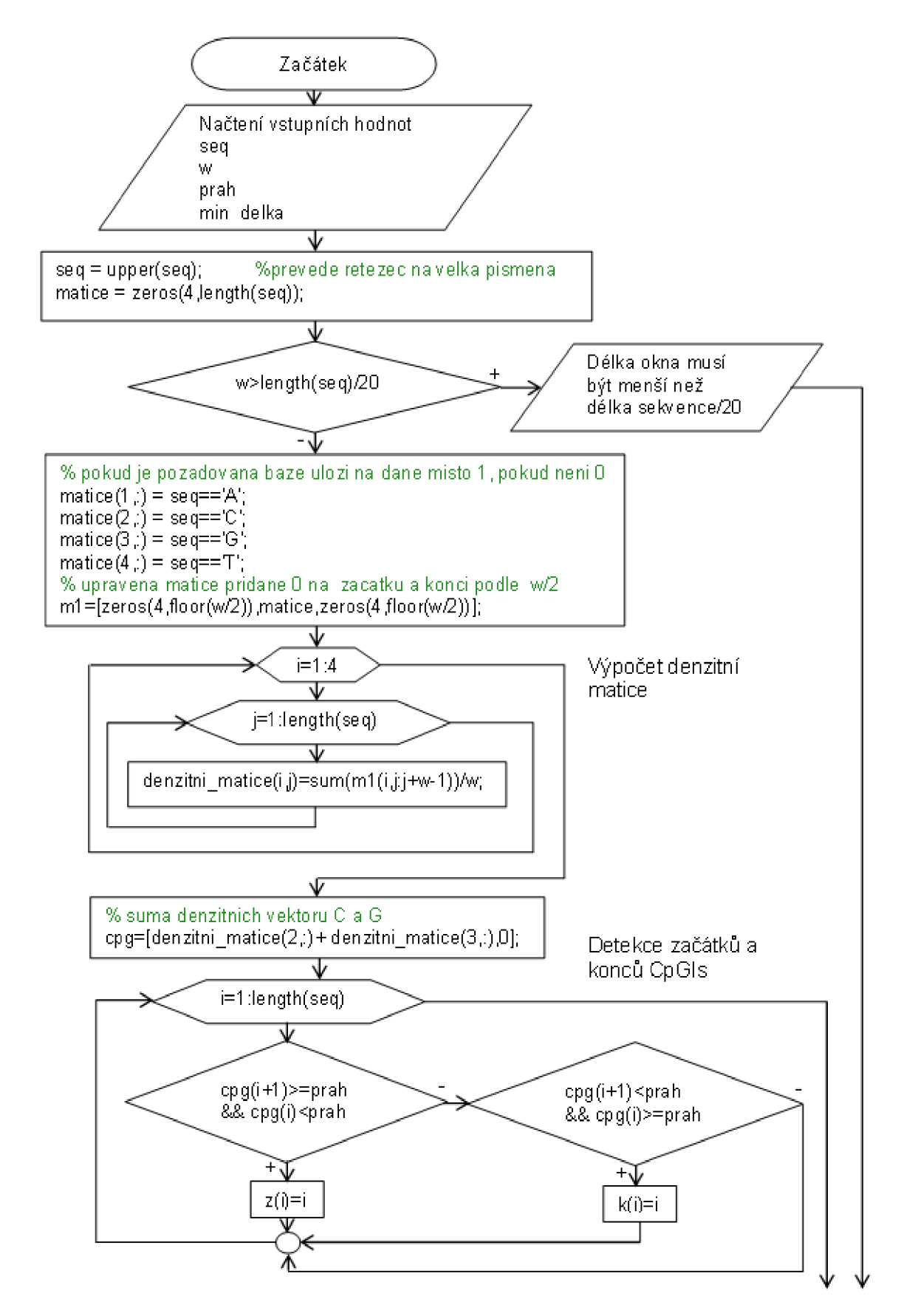

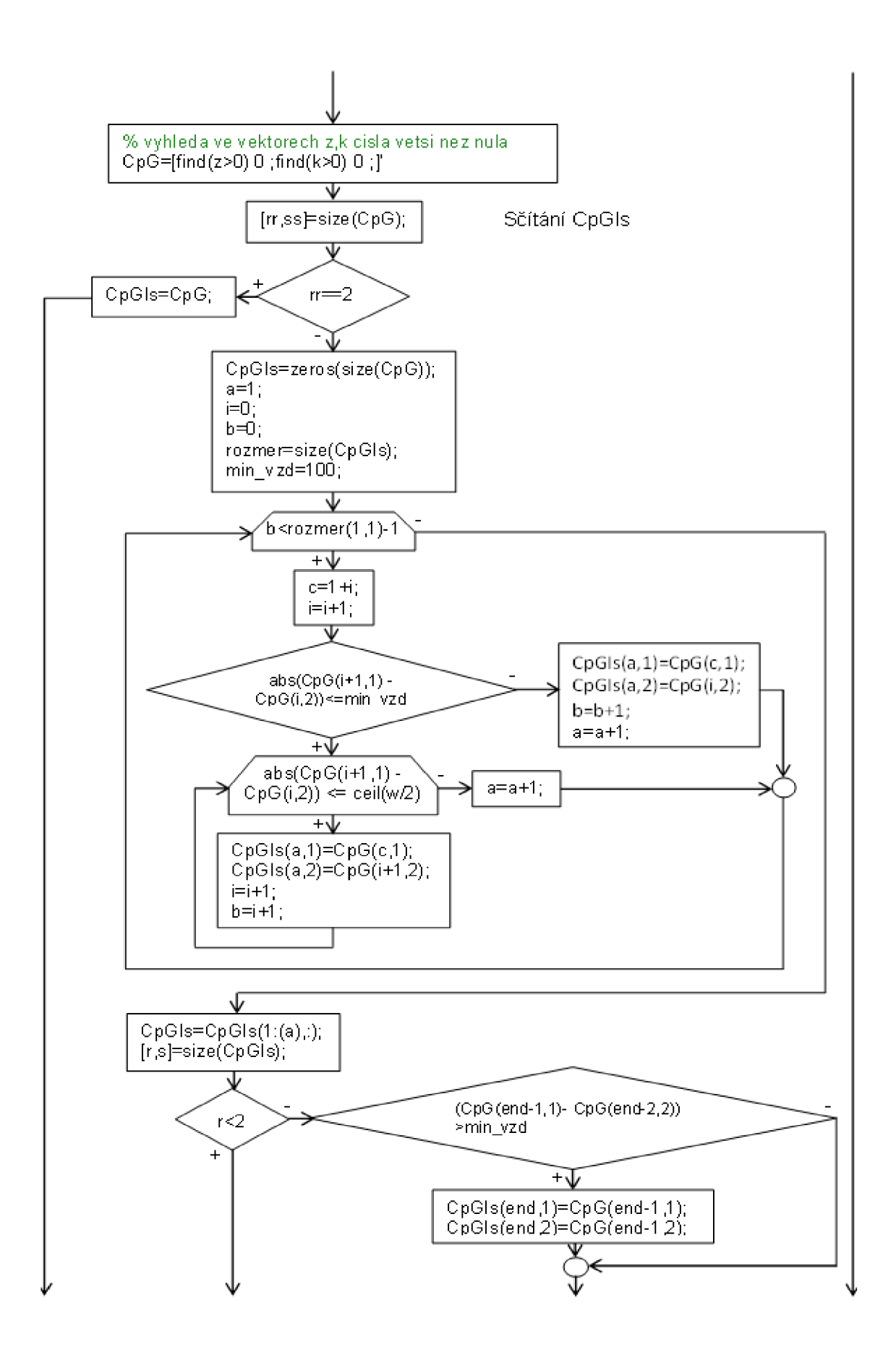

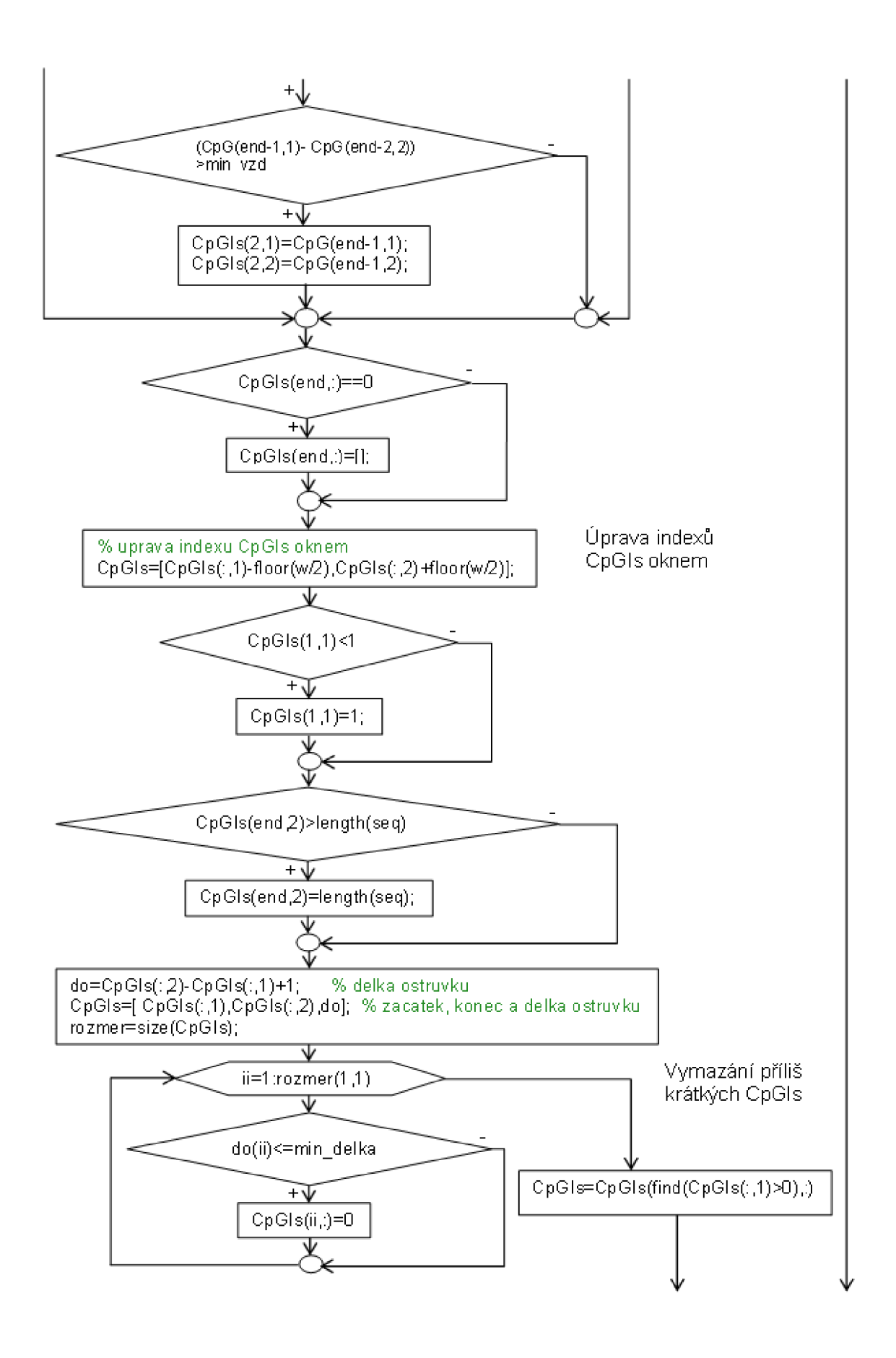

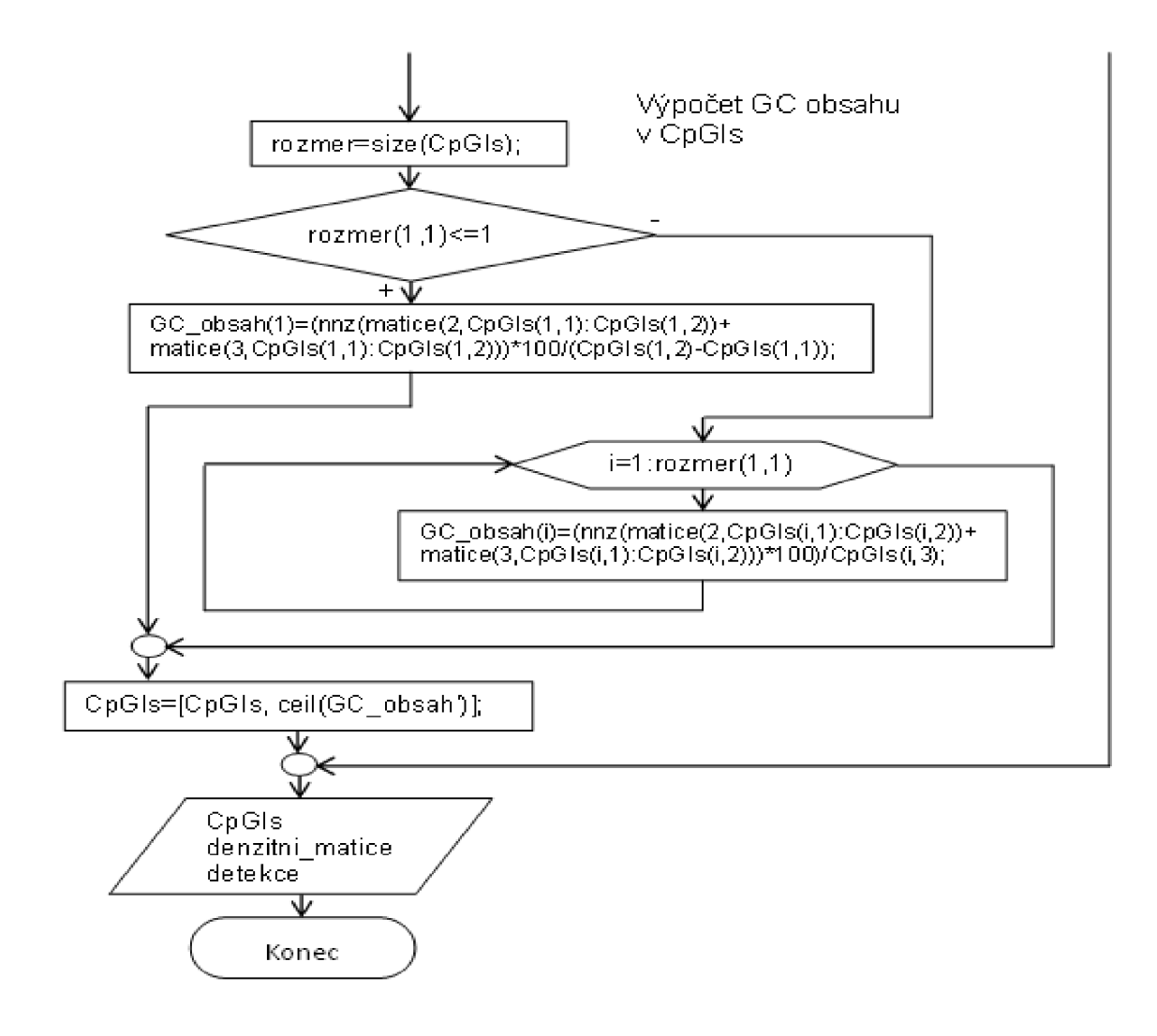